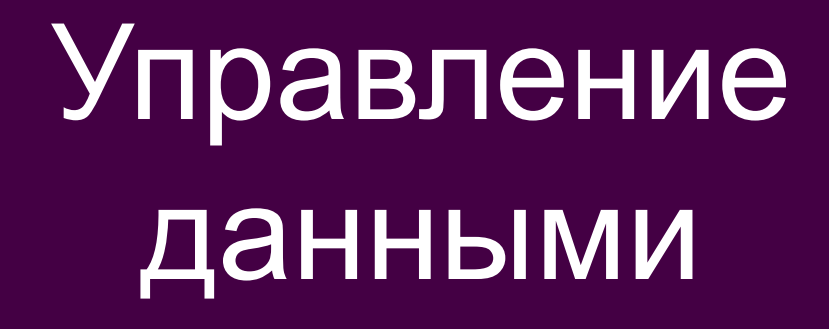

Лекции

■ "Ну и запросы у вас..." – сказала база данных и повисла

# ВВЕДЕНИЕ

- Управление ресурсами в общем случае означает способность к выполнению над ними процедур
	- планирования  $\Box$
	- распределения  $\Box$
	- поддержки и сохранения  $\Box$
	- экономного расходования  $\Box$
	- правильного потребления и интеграции (возможности  $\Box$ использования в различных целях).
- Возможность моделирования в памяти ЭВМ любого хранилища данных позволяет рассмотреть данные как один из видов ресурсов.

## Данные, информация

- Данные это информация, фиксированная в определенной форме, пригодной для последующей обработки, хранения и передачи.
- Под информацией понимают любые сведения о каком-либо событии, сущности, процессе, являющиеся объектом некоторых операций восприятия, передачи, преобразования или использования.

# Области использования ВТ

- выполнение математических вычислений, которые невозможно провести вручную
- использование средств ВТ в автоматизированных информационных системах
	- ◻ основные функции средств ВТ
		- поддержка надежного хранения информации
		- выполнение специфических для данного приложения преобразований информации
		- предоставление пользователям удобного и легко осваиваемого интерфейса

## Плоские файлы

Плоский файл — это именованный набор данных на внешнем носителе. Сама ОС никакой структурой плоский файл не наделяет и трактует его просто как набор байт.

#### ■ Недостатки:

- ◻ Все предположения о структуре записей файла делает прикладная программа. Ошибка приведет к непредсказуемым последствиям.
- ◻ Невозможно заблокировать на чтение/модификацию отдельную запись файла средствами ОС
- ◻ Для поиска нужной записи по условию придется считывать все записи последовательно с начала файла

## Индексно-последовательные файлы

- При создании файла создается индекс, который служит для быстрого доступа к записям по значению ключевого поля.
- Делит файл на записи и поддерживает индекс сама ОС, а не прикладная программа

#### ■ Недостатки:

- ◻ В одном файле могут храниться только сущности одного вида.
- ◻ Отсутствие средств для описания взаимосвязей между сущностями, хранящимися в различных файлах.

### Достоинства и недостатки файловых систем

- $\odot$ Возможность легко реализовать структуры хранения, наиболее естественно соответствующие специфике соответствующей прикладной области.
- Высокая скорость обработки данных.  $\odot$
- © Избыточность данных
- Возможность наличия противоречивости данных  $\dot{\left(\ddot{\sim}\right)}$
- **& Частое нарушение целостности данных**
- **Трудно получить ответ на интегрированные** запросы

## Понятие о базе данных

■ Структура программы Структура программы при файловой при использовании организации данных технологии баз данных

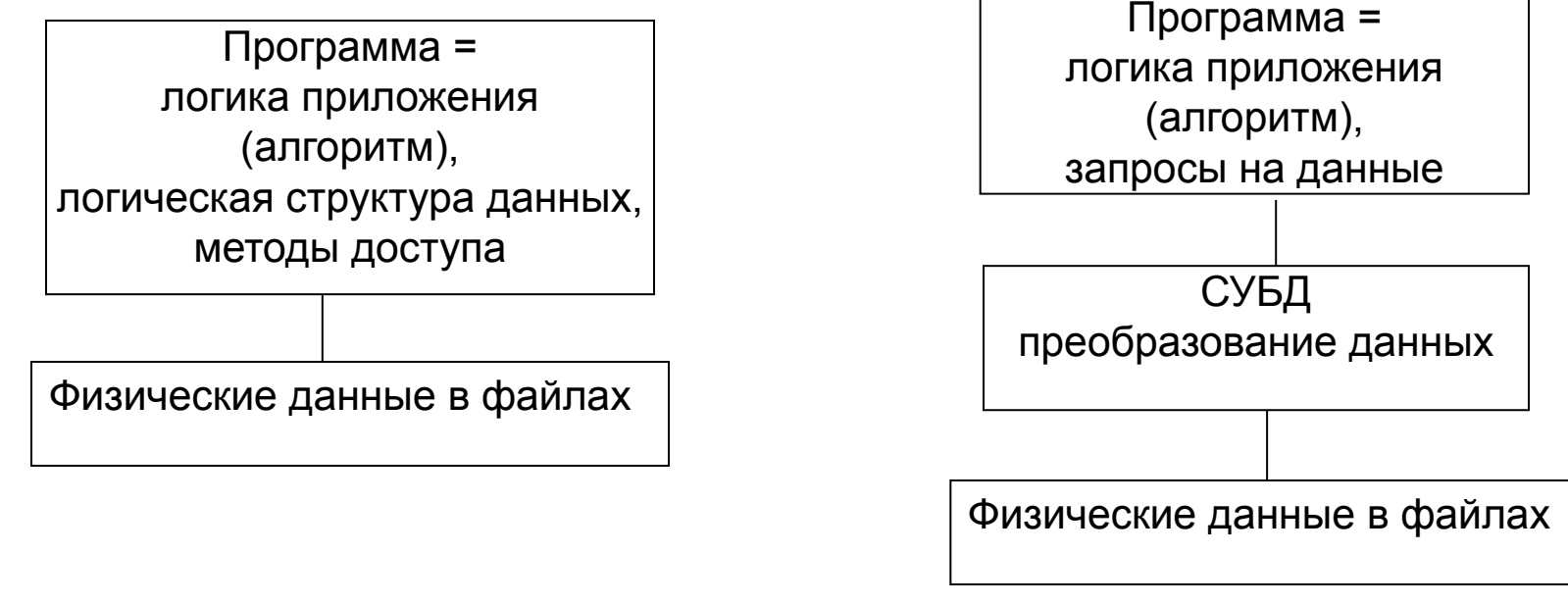

СУБД – DBMS – DataBase Management System

## Ключевые моменты концепции баз данных

- Информация не скрыта в сочетании «файлпрограмма», а хранится явным образом в БД. БД ориентирована на интегрированные запросы, а не на одну задачу.
- Возможность выделения по запросу из всех данных, хранящихся в БД, только необходимых и в требуемой форме (структуре и форматах).

# Определение БД

- 1) База данных предназначенная для машинной обработки совокупность интегрированных данных, т.е. данных, предназначенных для удовлетворения нужд многих пользователей.
- 2) База данных совокупность данных, организованных по определенным правилам, предусматривающим общие принципы описания, хранения и манипулирования данными, независимо от прикладных программ (ГОСТ 34,003 ЕКС АС)
- 3) База данных совокупность взаимосвязанных, хранящихся вместе данных при наличии такой минимальной избыточности, которая допускает их использование оптимальным образом для одного или нескольких приложений.
- Данные запоминаются так, чтобы они были независимы от использующих их программ. Для добавления новых или модификации существующих данных, а также для поиска данных в БД применяется общий способ.

#### ■ БД

- ◻ Однопользовательская
- ◻ Многопользовательская
- Концепции сетевой обработки данных
	- ◻ концепция файл-сервер предполагает наличие ЭВМ, выделенной под файловый сервер, на котором находится ядро сетевой ОС и централизованно хранимые файлы. Запрошенные пользователем данные транспортируются с файлового сервера на рабочие станции, где выполняется их обработка.
	- ◻ концепция клиент-сервер подразумевает разделение функций обработки данных между рабочей станцией и машиной-сервером. По запросу пользователя осуществляется поиск на сервере БД и обработанные данные транспортируются по сети от сервера к клиенту.

# Определение СУБД

- <u>• СУБД</u> специализированное программное обеспечение, с помощью которого реализуется централизованное управление данными, хранимыми в базе, доступ к ним и поддержание их в состоянии, соответствующим состоянию предметной области.
- Свойства:
	- Поддержание логически согласованного набора файлов  $\Box$
	- Обеспечение языка манипулирования данными  $\Box$
	- Восстановление информации после сбоев  $\Box$
	- Обеспечение параллельной работы нескольких  $\Box$ пользователей

# МОДЕЛИ ДАННЫХ

- Модель данных совокупность структур  $\mathbb{R}^n$ данных и операций их обработки.
- Классические модели:
	- □ Иерархическая
	- □ Сетевая
	- □ Реляционная
- Новые модели:
	- Постреляционная  $\Box$
	- Многомерная  $\Box$
	- □ Объектно-ориентированная

### Иерархическая модель

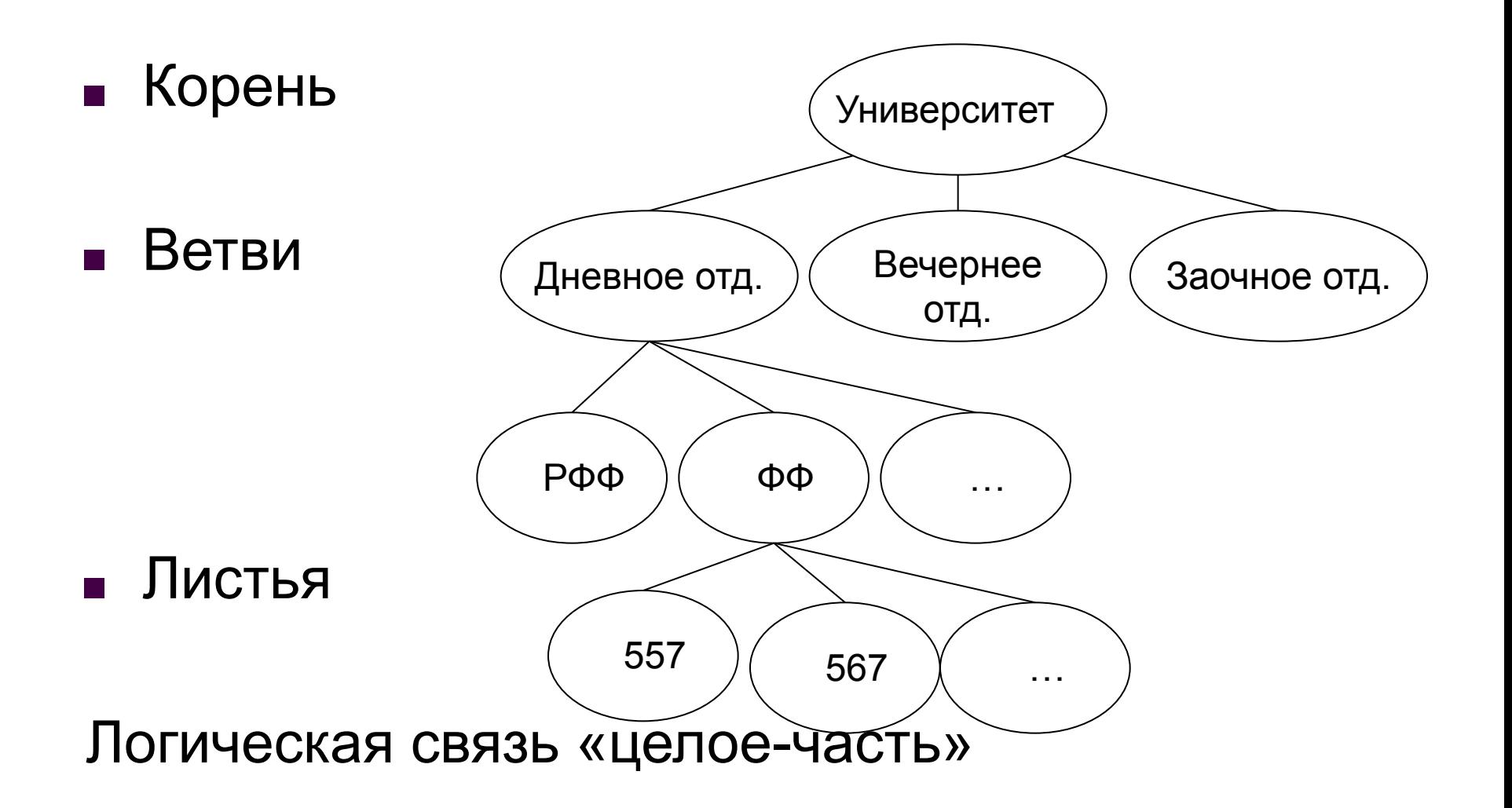

- Эффективное использование памяти
- Удобна для работы с иерархически упорядоченной информацией
- Громоздкость для обработки информации со сложными логическими связями
- Сложность понимания для обычного пользователя
- Примеры СУБД: IMS, PC/Focus, Ока, ИНЭС, МИРИС.

## Сетевая модель

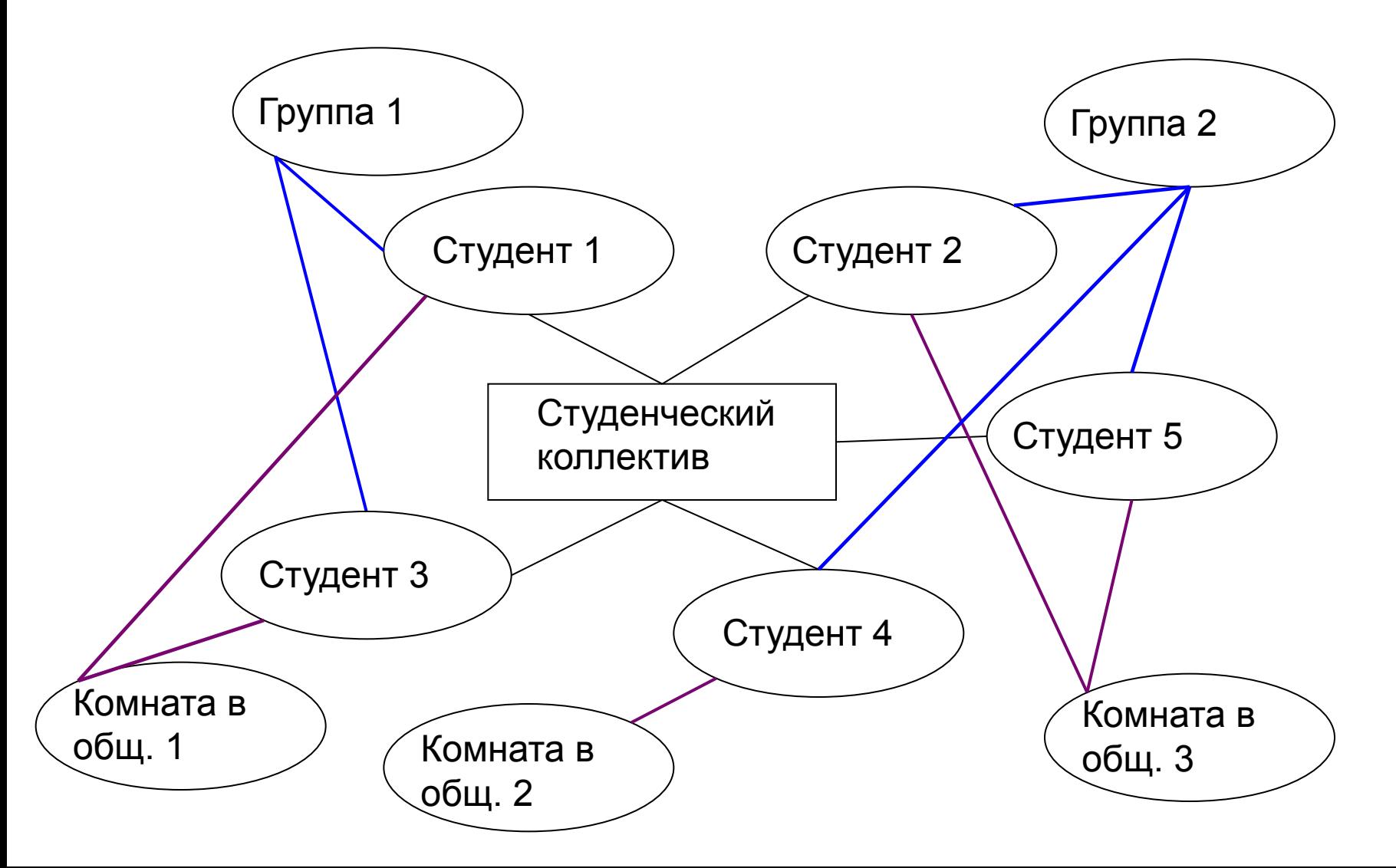

- Эффективное использование памяти
- Оперативность
- Бо́льшая возможность образования произвольных связей
- Высокая сложность схемы БД
- Сложность для понимания обычным пользователем
- Слабый контроль целостности
- Примеры СУБД: IDMS, db VistalII, СЕТЬ, СЕТОР, **KOMNAC**

## Достоинства и недостатки СУБД первого поколения

- Сложность использования  $\left(\dot{\sim}\right)$
- **© Необходимость знания физической организации БД**
- Отсутствие средств автоматизации  $\odot$ проектирования БД
- Очень высокая стоимость
- Наличие развитых средств управления данными во  $\odot$ внешней памяти на низком уровне
- Возможность построения эффективных прикладных  $\odot$ систем вручную
- Возможность экономии памяти за счет совместного  $(\cup)$ использования объектов

## Реляционная модель

#### СТУДЕНТ

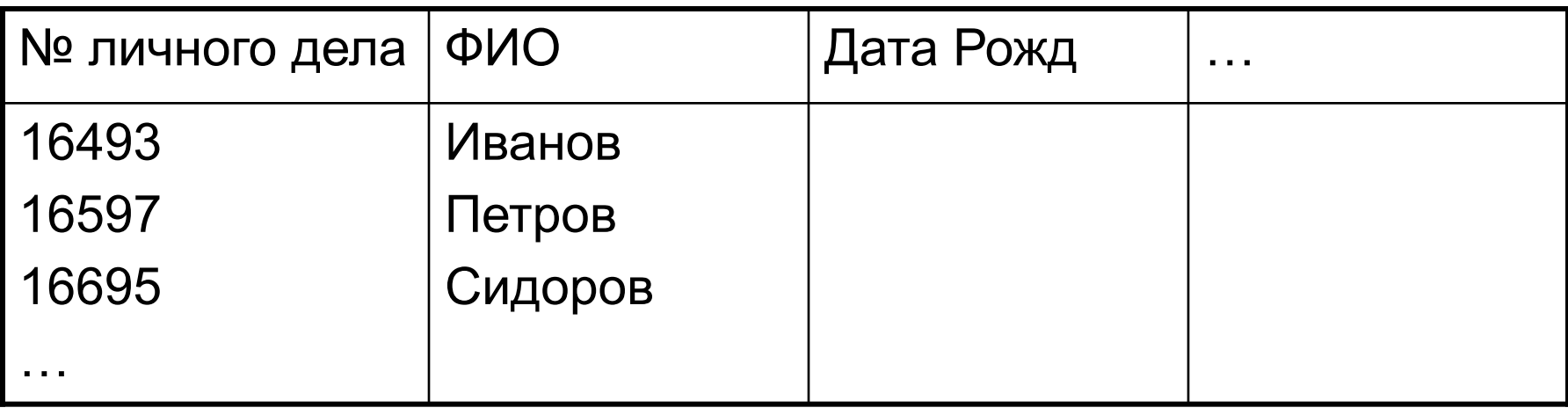

#### СЕССИЯ

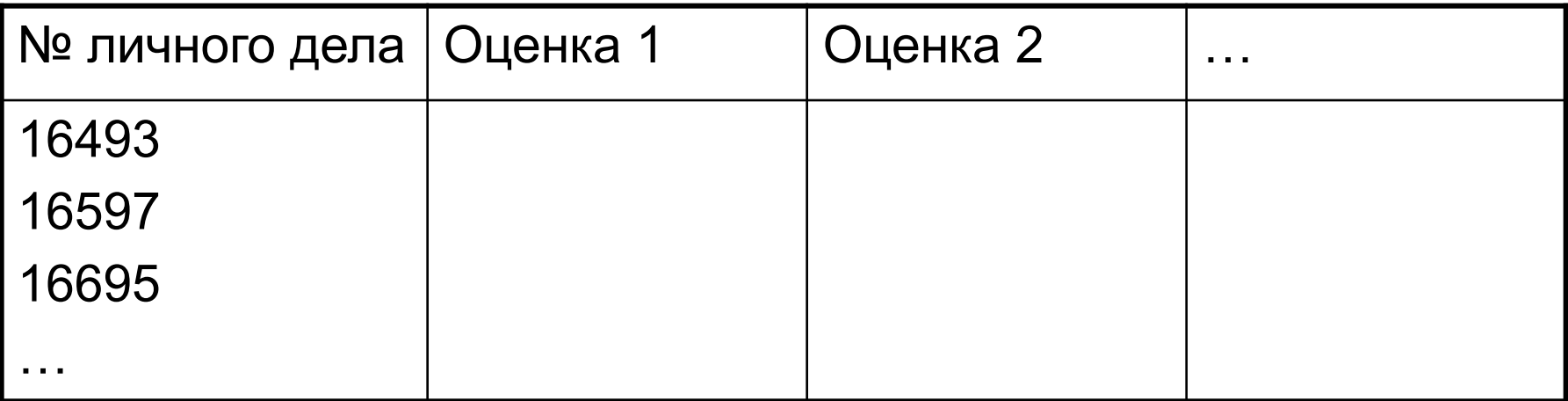

#### Простота, понятность для пользователя

- Удобство реализации на ЭВМ
- **Сложность описания иерархических и** сетевых связей
- Примеры СУБД: dBaseIII Plus, dBaseIV, FoxPro, FoxBase, Paradox, Access, Clarion, Ingres, Oracle (до 7.х реляционные, с 8.х объектно-реляционные), ПАЛЬМА, HyTech

## Постреляционная модель

- Постреляционная модель данных расширенная реляционная модель, снимающая ограничение неделимости данных, хранящихся в записях таблиц.
- Постреляционная модель допускает многозначные поля. Набор значений многозначных полей считается самостоятельной таблицей, встроенной в основную таблицу.

#### •а) Рефятционных рынодель б) Рефятционных

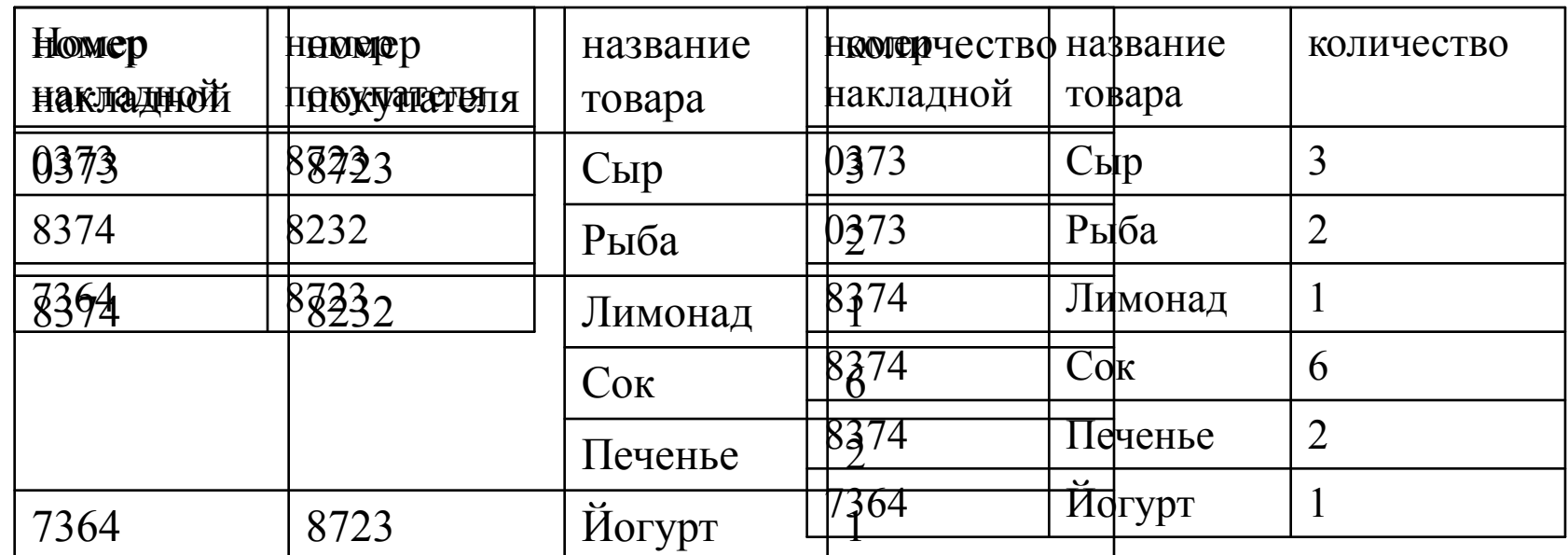

## Постреляционная модель

#### ■ Достоинства:

- ◻ высокая наглядность
- ◻ повышение эффективности обработки информации.

#### ■ Недостаток:

◻ Сложность решения проблемы обеспечения целостности и непротиворечивости хранимых данных.

#### ■ Примеры СУБД:

◻ uniVers, Bubba, Dasdb.

## Многомерная модель

■ Многомерные СУБД являются узкоспециализированными СУБД, предназначенными для интерактивной аналитической обработки информации.

а) реляционная модель

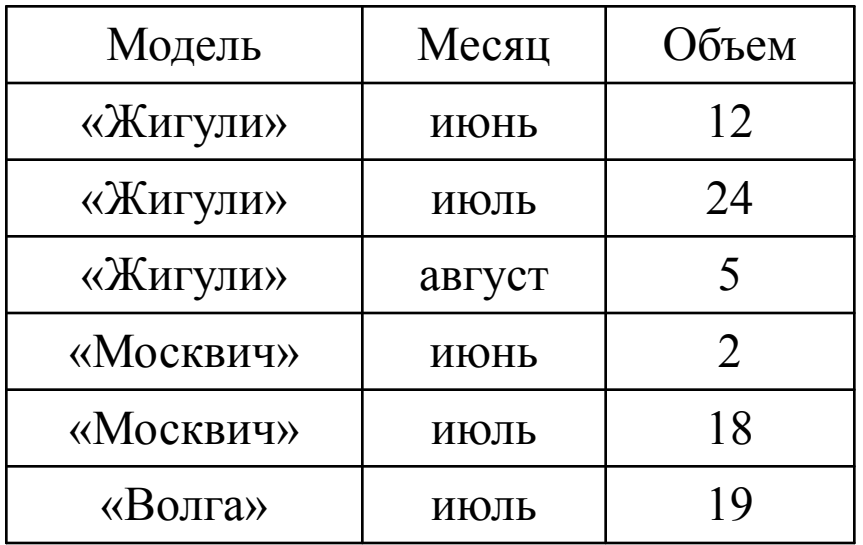

б) двумерная модель

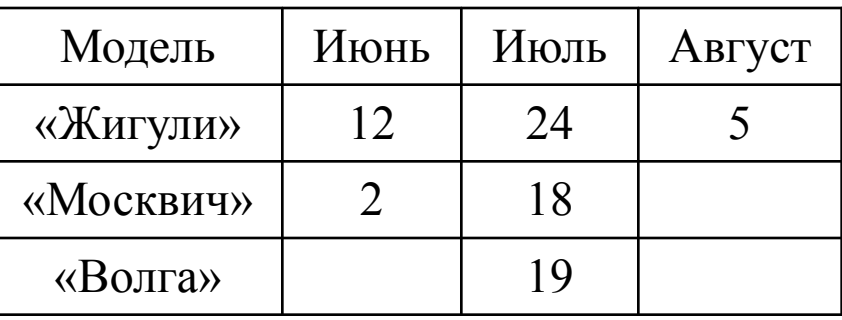

### Многомерная модель

#### ■ Достоинства:

- ◻ высокая наглядность и информативность;
- ◻ удобство и эффективность аналитической обработки больших объемов данных, связанных со временем.

#### ■ Недостаток:

◻ громоздкость для простейших задач обычной оперативной обработки информации.

#### ■ Примеры СУБД:

◻ Essbase(Arbor Software), Media Multi-matrix (Speedware), Oracle Express Server (Oracle), Cache (InterSystem).

## Объектно-ориентированная

### модель

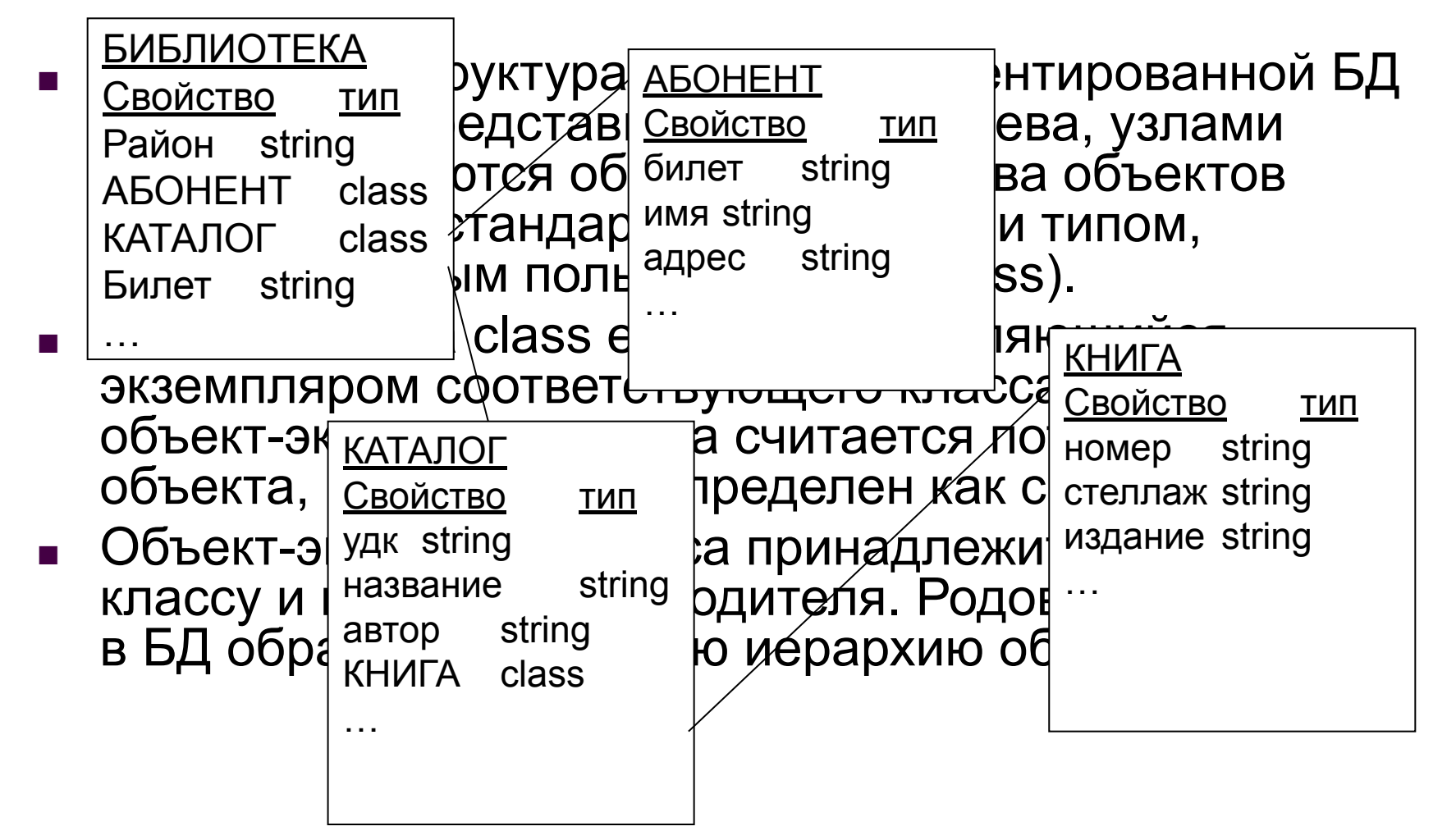

# Основные понятия ОО БД

- Инкапсуляция ограничивает область видимости свойства пределами того объекта, в котором оно определено.
	- ◻ Н-р телефон абонента и автора книги
- Наследование, наоборот, распространяет область видимости свойства на всех потомков объекта.
	- ◻ Н-р билет
- Полиморфизм способность одного и того же программного кода работать с разнотипными данными. (Допустимость в объектах разных типов иметь методы с одинаковыми именами)
	- ◻ Объекты класса КНИГА, имеющие разных родителей из класса КАТАЛОГ, могут иметь разный набор свойств

# Объектно-ориентированная модель

#### ■ Достоинство

◻ возможность отображения информации о сложных взаимосвязях объектов. Объектно-ориентированная модель данных позволяет идентифицировать отдельную запись базы данных и определять функции их обработки.

#### **Недостатки**

- ◻ высокая понятийная сложность,
- ◻ неудобство обработки данных,
- ◻ низкая скорость выполнения запросов.
- Примеры:
	- ◻ POET (POET Software), Jasmine (Computer Associates), Versant (Versant Technologies), O2 (Ardent Software), ODB-Jupiter (научно-производственный центр «Интелтек Плюс»).

# Основные функции СУБД

- непосредственное управление данными во внешней памяти
- 
- управление буферами оперативной памяти
- управление транзакциями
- 
- 
- протоколирование (журнализация)

поддержка языков баз данных.

## Непосредственное управление данными во внешней памяти

- Обеспечение необходимых структур внешней памяти для хранения
	- □ данных, непосредственно входящих в БД,
	- п данных для служебных целей (например, индексы для ускорения доступа к данным)

# Управление буферами ОП

Объем информации в БД достаточно велик и превышает доступный объем ОП

■ Время доступа к ОП, существенно меньше, чем к внешней памяти

- Система будет работать со скоростью устройства внешней памяти
- Увеличения скорости обмена данными можно достичь, используя буферизацию данных в ОП
- в СУБД обычно поддерживается собственный набор буферов ОП с собственным механизмом замены буферов

## Управление транзакциями

- *■ Транзакцией* называется последовательность операций над БД, рассматриваемых СУБД как единое целое.
	- ◻ Если все операции успешно выполнены, то транзакция также считается успешно выполненной и СУБД *фиксирует* все изменения данных, произведенные этой транзакцией.
	- ◻ Если хотя бы одна операция транзакции заканчивается неудачей, то транзакция считается невыполненной и производится *откат* — отмена всех изменений данных, произведенных в ходе выполнения транзакции, и возврат БД к состоянию до начала выполнения транзакции.

#### ■ Свойства

- ◻ Атомарность
- ◻ Сериализуемость
- ◻ Долговечность

# Протоколирование (журнализация)

- Надежность хранения: СУБД должна быть в состоянии восстановить последнее согласованное состояние БД после любого аппаратного или программного сбоя.
- Аппаратные сбои:
	- <sup>◻</sup> *мягкие* сбои связаны с внезапной остановкой работы компьютера.
	- <sup>◻</sup> *жесткие* сбои характеризуются потерей информации на носителях внешней памяти.
- Программные сбои последствия ошибок в программах:
	- ◻ в самой СУБД = мягкий аппаратный сбой
	- ◻ в пользовательской программе.

# Протоколирование (журнализация)

- Для восстановления информации в БД необходимо иметь *журнал изменений* БД.
- *■ Журнал* особая часть БД, недоступная пользователям СУБД и поддерживаемая с особой тщательностью, в которую поступают записи обо всех изменениях основной части БД.
- Стратегия «упреждающей» записи в журнал (протокол Write Ahead Log — WAL)
- Восстановление
	- □ индивидуальный откат транзакции
	- ◻ мягкий сбой
	- ◻ жесткий сбой

## Поддержка языков баз данных

#### Специализированные языки:

- <sup>◻</sup> *язык определения схем данных* (Schema Definition Language, SDL) определение логической структуры БД
- <sup>◻</sup> *язык манипулирования данными* (Data Manipulation Language, DML) заносить данные в базу, удалять, модифицировать, выбирать существующие данные.

#### ■ Интегрированные языки:

- ◻ SQL (Structured Query Language) структурированный язык запросов
- $\Box$  QBE (Query By Example) язык запросов по образцу

### Реляционная модель данных

- Эдгар Кодд, 1970 г., статья «A Relational Model of Data for Large Shared Data Banks».
- Достоинства:
	- ◻ возможность сравнительно просто моделировать большую часть распространенных предметных областей
	- ◻ наличие простого и в то же время мощного математического аппарата, опирающегося главным образом на теорию множеств и математическую логику
	- ◻ возможность манипулирования данными без необходимости знания конкретной физической организации баз данных во внешней памяти.

#### ■ Недостатки:

- ◻ ограниченность при использовании в нетрадиционных областях, в которых требуются предельно сложные структуры данных
- ◻ нет достаточных средств для представления смысла данных

### Базовые понятия

- **тип данных**
- домен
- атрибут
- кортеж
- ключ

#### ◻ Пример отношения СТУДЕНТЫ

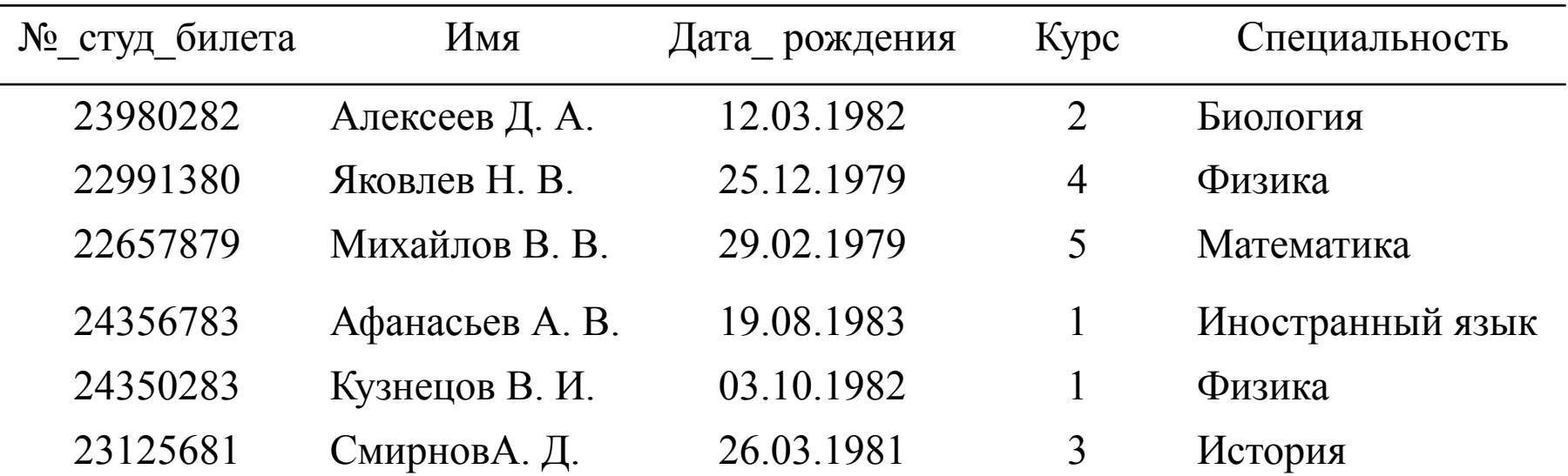
## Тип данных

- Понятие тип данных в реляционной модели данных эквивалентно соответствующему понятию в алгоритмических языках.
	- □ Целочисленные
	- □ Вещественные
	- □ СТРОКОВЫЕ
	- □ Денежные
	- временные (дата и/или время)  $\Box$
	- ДВОИЧНЫЕ  $\Box$
	- гиперссылки.  $\Box$

### Домен

- *■ Доменом* называется множество атомарных значений одного и того же типа.
- *■ Атомарное* (неразложимое) для данной модели значение данных — это наименьшая единица данных реляционной модели.
- Пример

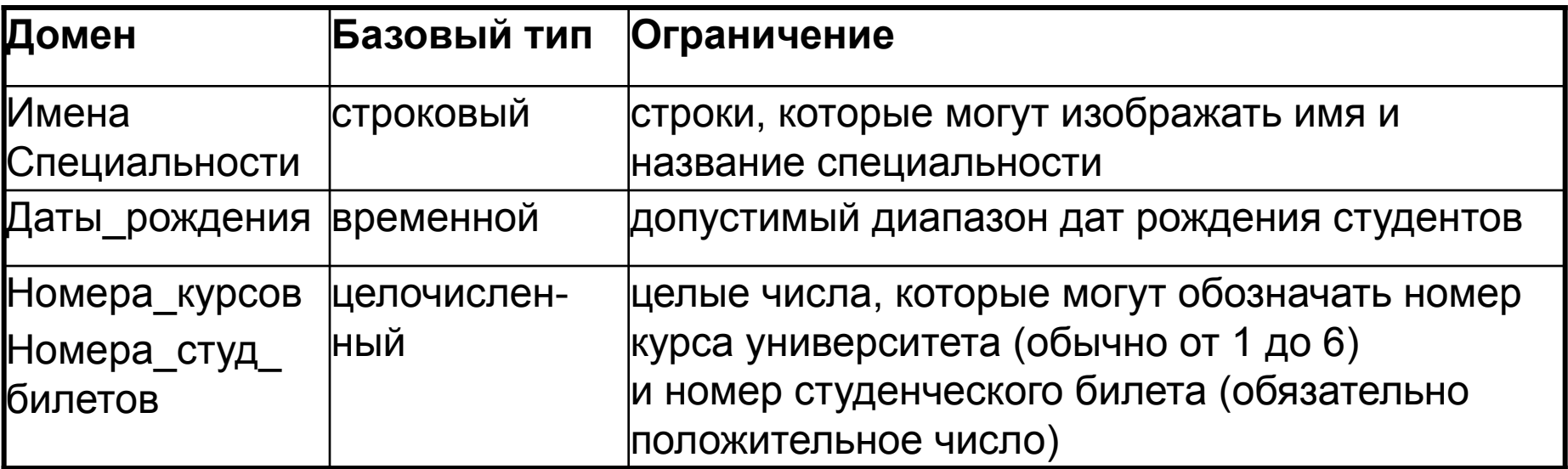

#### **■ Атрибуты** — столбцы отношения.

- ◻ Им присваиваются имена, по которым к ним затем производится обращение.
- **■ Схема отношения** список имен атрибутов отношения с указанием имен доменов (или типов, если домены не поддерживаются).
	- ◻ Схема отношения СТУДЕНТ:

СТУДEHT (№\_студ\_билета Номера\_студ\_билетов, Имя Имена,

Дата рождения Даты рождения,

Курс Номера курсов,

Специальность Специальности)

#### **■ Степень отношения** — это число его атрибутов.

- ◻ унарное отношение
- ◻ бинарное отношение
- ◻ тернарное отношение

◻ ...

◻ n-арное отношение.

**■ Схема базы данных** — множество именованных схем отношений.

## Кортеж

- **■ Кортеж**, соответствующий данной схеме отношения, представляет собой множество пар (имя атрибута, значение), которое содержит одно вхождение каждого имени атрибута, принадлежащего схеме отношения.
- **■ Степень кортежа** число элементов в нем совпадает со степенью соответствующей схемы отношения.
- Отношение множество кортежей, соответствующих одной схеме отношения.
- *■ Кардинальное число* **(***мощность отношения)* число его кортежей.
- В отличие от степени отношения кардинальное число отношения изменяется во времени.

### Пустые значения

- В отношении СТУДЕНТЫ может храниться информация о посещающих подготовительные курсы вуза.
	- □ атрибуты «№ студенческого\_билета» и «Курс» неприменимы
	- ◻ специальность может быть неизвестна
- **■ Пустое значение** это *неизвестное* значение атрибута, которое *не определено* в данный момент времени и в принципе может быть определено позднее (это не ноль и не пустая строка).
- Обозначение: NULL

#### Ключи отношения

- Если R отношение с атрибутами A<sub>1</sub>, A<sub>2</sub>,..., A<sub>n</sub>, то множество атрибутов К = (A<sub><sub>i</sub>, A<sub>j</sub>,..., A<sub>k</sub>) отношения R</sub> является **первичным ключом** этого отношения тогда и только тогда, когда удовлетворяются два независимых от времени условия:
- - уникальность: в произвольный момент времени никакие два различных кортежа отношения R не имеют одного и того же значения для A<sub><sub>i</sub>, A<sub>j</sub>,..., A<sub>k</sub>;</sub>
- *минимальность*: ни один из атрибутов Á<sub>*i*</sub>, A<sub>j</sub>,..., A<sub>k</sub> не может быть исключен из К без нарушения уникальности.
- **Первичный ключ однозначно определяет** каждый кортеж отношения и обеспечивает уникальность строк таблицы.
- В зависимости от количества атрибутов, входящих в ключ, различают **простые** и **сложные** (или составные) ключи.
- В общем случае операции объединения выполняются быстрее в том случае, когда в качестве ключа используется самый короткий и самый простой из возможных типов данных.
- **■ Суперключ** сложный (составной) ключ с бóльшим числом столбцов, чем необходимо для того, чтобы быть уникальным идентификатором.
- В зависимости от того, содержит ли атрибут, являющийся первичным ключом, какую-либо информацию, различают **искусственные** (суррогатные) и **естественные** ключи.
- **Достоинства естественных ключей** 
	- ◻ они несут вполне определенную информацию
	- ◻ нет необходимости добавлять в таблицы атрибуты, значения которых не имеют никакого смысла и используются лишь для связи между отношениями.
- Недостатки естественных ключей
	- ◻ их использование весьма затруднительно в случае изменчивости предметной области, т.к. значения атрибутов первичного ключа не должны изменяться.
	- ◻ как правило, уникальные естественные ключи являются составными и содержат строковые атрибуты.
- В любой из таблиц может оказаться несколько наборов атрибутов, которые можно выбрать в качестве ключа. Такие наборы называются *потенциальными* или *альтернативными* ключами.
- **■ Вторичный ключ** представляет собой комбинацию атрибутов, отличную от комбинации, составляющей первичный ключ. Причем вторичные ключи не обязательно обладают свойством уникальности.

## Индексы

- Индекс указатель на данные, размещенные в реляционной таблице.
- Индекс средство ускорения операции поиска записей в таблице.
- Индекс хранит информацию о местонахождении записей, относящихся к индексируемому столбцу таблицы. При добавлении в таблицу новых записей или удалении существующих индекс модифицируется.
- При выполнении запроса к БД, в условие поиска которого входит индексированный столбец, поиск значений производится в первую очередь в индексе.

### Пример индекса

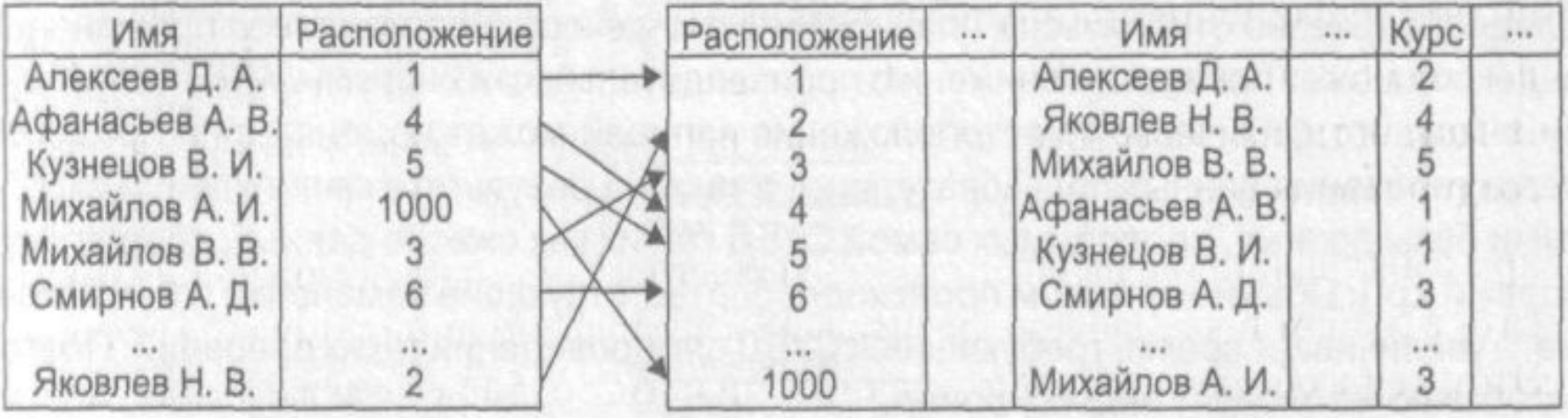

- Обращение к индексу выполняется быстрее, чем к таблице.
- В индексе записи хранятся в упорядоченном виде (н-р, в алфавитном порядке) ⇒ можно организовать эффективный поиск.
- Типы индексов:
	- ◻ Простые индексы
	- ◻ Составные индексы.
- Условия оптимальности следования столбцов в составном индексе:
	- ◻ первым следует помещать столбец, содержащий наиболее ограничивающее значение
	- ◻ первым следует помещать столбец, содержащий данные, которые наиболее часто задаются в условиях поиска.
- Не следует индексировать:
	- ◻ столбцы, данные в которых часто изменяются
	- ◻ столбцы, содержащие большое количество пустых значений
	- ◻ столбцы, содержащие мало уникальных значений
	- ◻ небольшие таблицы
	- ◻ поля большого размера.

### Связанные отношения

- В реляционной модели данные представляются в виде совокупности взаимосвязанных таблиц.
- Взаимоотношение между таблицами называется связью.

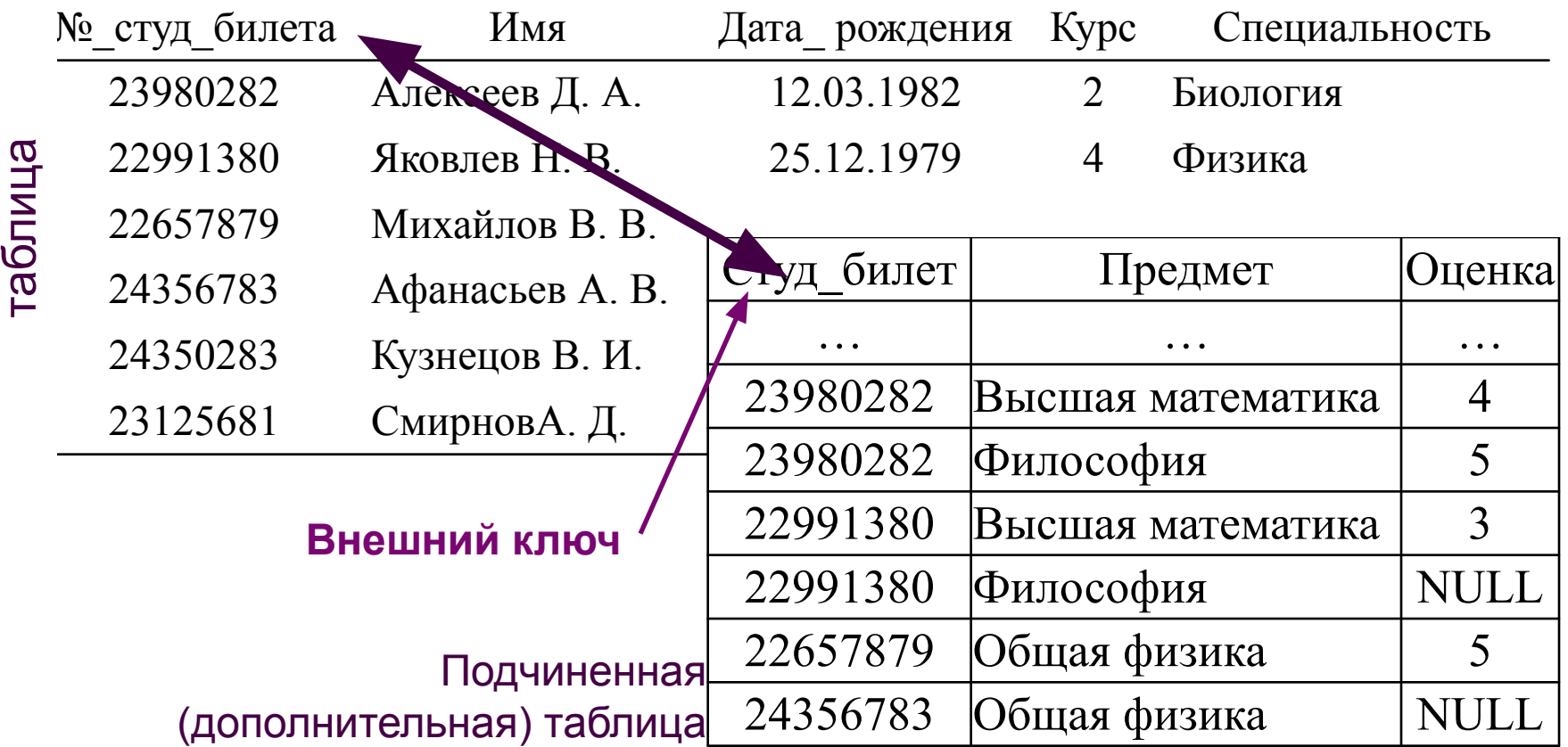

### Внешние ключи

- *■ Внешний ключ* это атрибут (множество атрибутов) одного отношения, являющийся ключом другого (или того же самого) отношения.
	- ◻ используются для установления логических связей между отношениями.
- Часто связь между отношениями устанавливается по первичному ключу,
	- ◻ т.е. значениям внешнего ключа одного отношения присваиваются значения первичного ключа другого отношения.

### Условия целостности данных

- Целостность свойство БД, означающее, что она содержит полную, непротиворечивую и адекватно отражающую предметную область информацию.
- Ограничения целостности правила, определяющие возможные значения в БД:

#### категорийная целостность  $\Box$

и никакой атрибут первичного ключа не может быть ПУСТЫМ

#### □ ССЫЛОЧНАЯ ЦЕЛОСТНОСТЬ

- Каждой записи основной таблицы соответствует нуль или более записей дополнительной таблицы
- Каждая запись дополнительной таблицы имеет только одну родительскую запись основной таблицы

#### Методы контроля ссылочной целостности

#### **■ Ввод новых записей**

◻ Данные сначала вводятся в основную таблицу, а потом в дополнительную.

#### **■ Модификация записей**

- ◻ При редактировании полей связи дополнительной таблицы запись может сменить родителя, но остаться без него не должна.
- ◻ При редактировании полей связи основной таблицы:
	- блокировать модификацию записей, имеющих подчиненные записи или
	- каскадное обновление подчиненных записей

#### Методы контроля ссылочной целостности

#### **■ Удаление записей**

Три подхода при удалении записей основной таблицы:

- ◻ Запрещается удалять запись, имеющую подчиненные записи
- ◻ При удалении записи, на которую имеются ссылки, во всех ссылающихся записях значение внешнего ключа = NULL
- ◻ Каскадное удаление
	- **вместе с основной записью удаляются все** подчиненные записи

### Типы связей между таблицами

Характеристика видов связей:  $\overline{\mathcal{L}}$ 

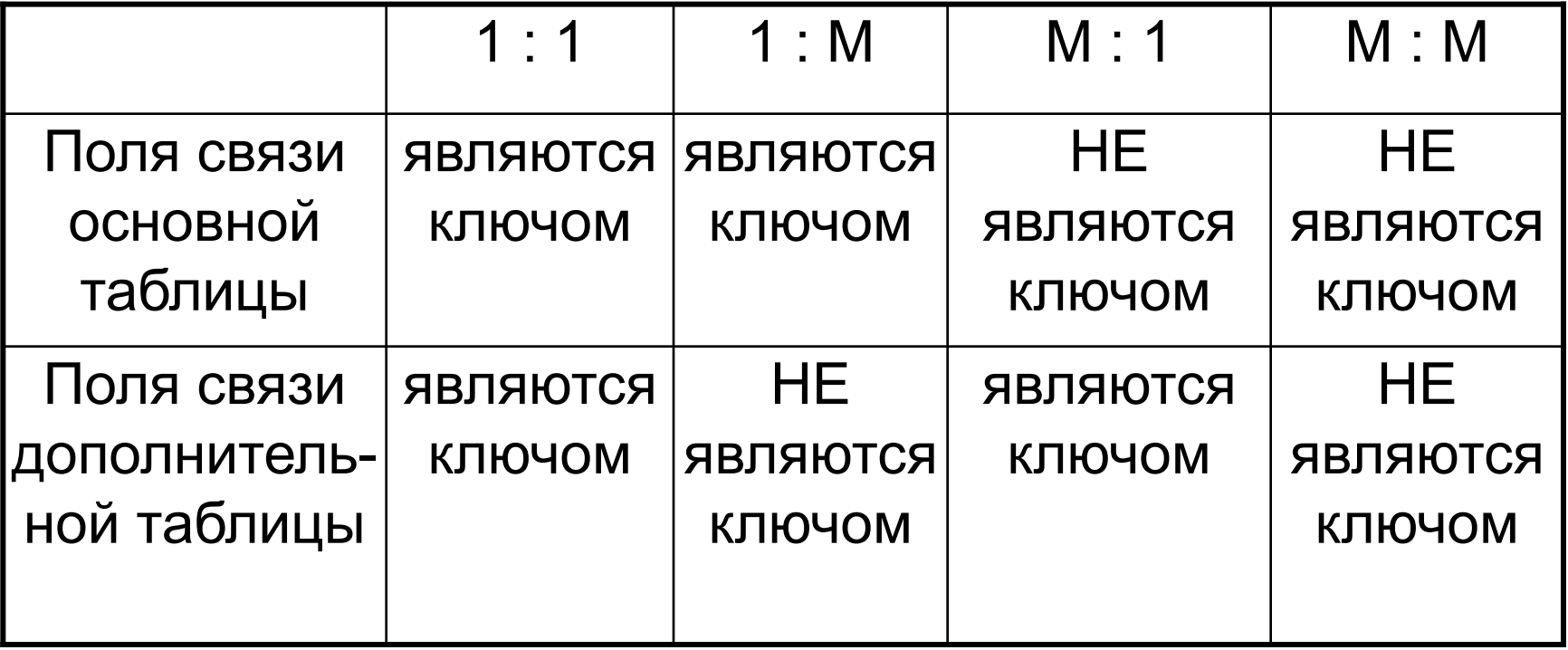

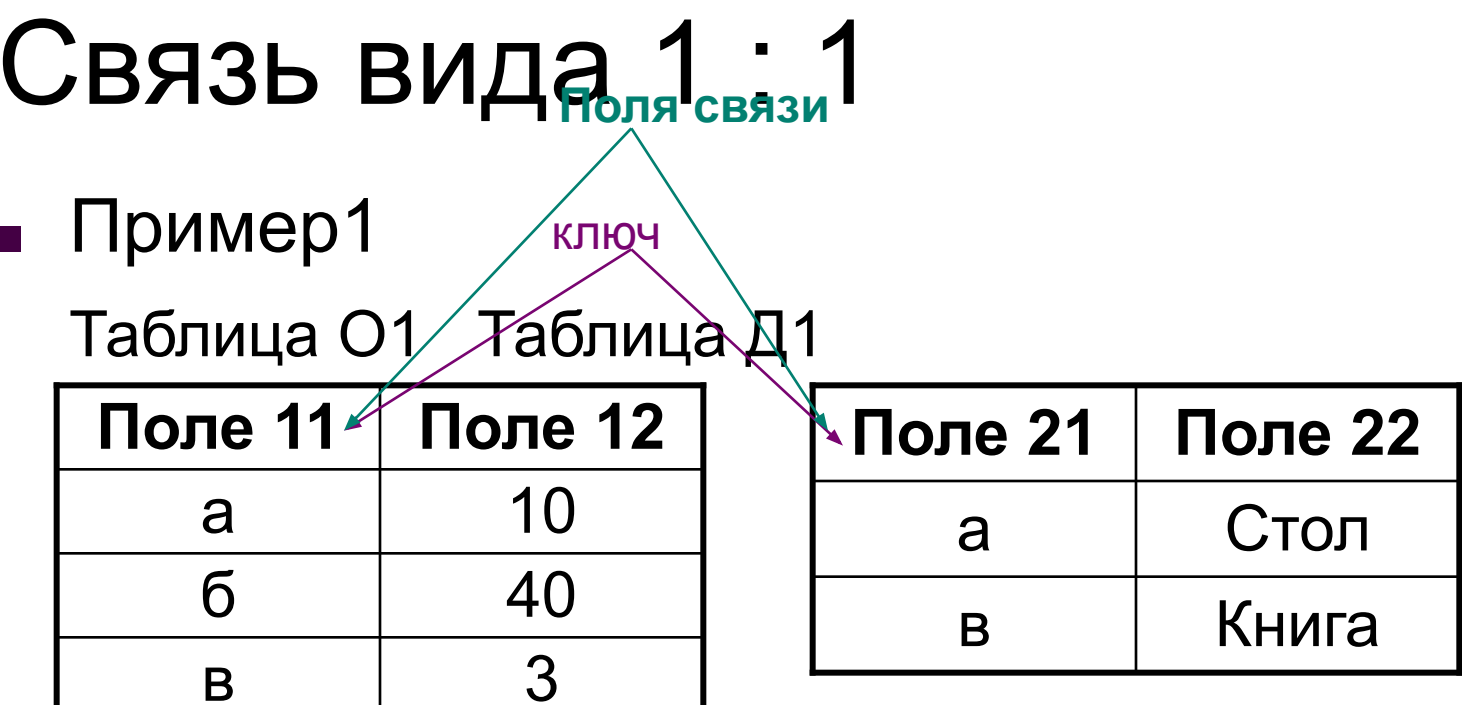

#### $\blacksquare$  Пример2

БД «Выполняемые научно-исследовательские работы». Все работы имеют гриф «секретно».

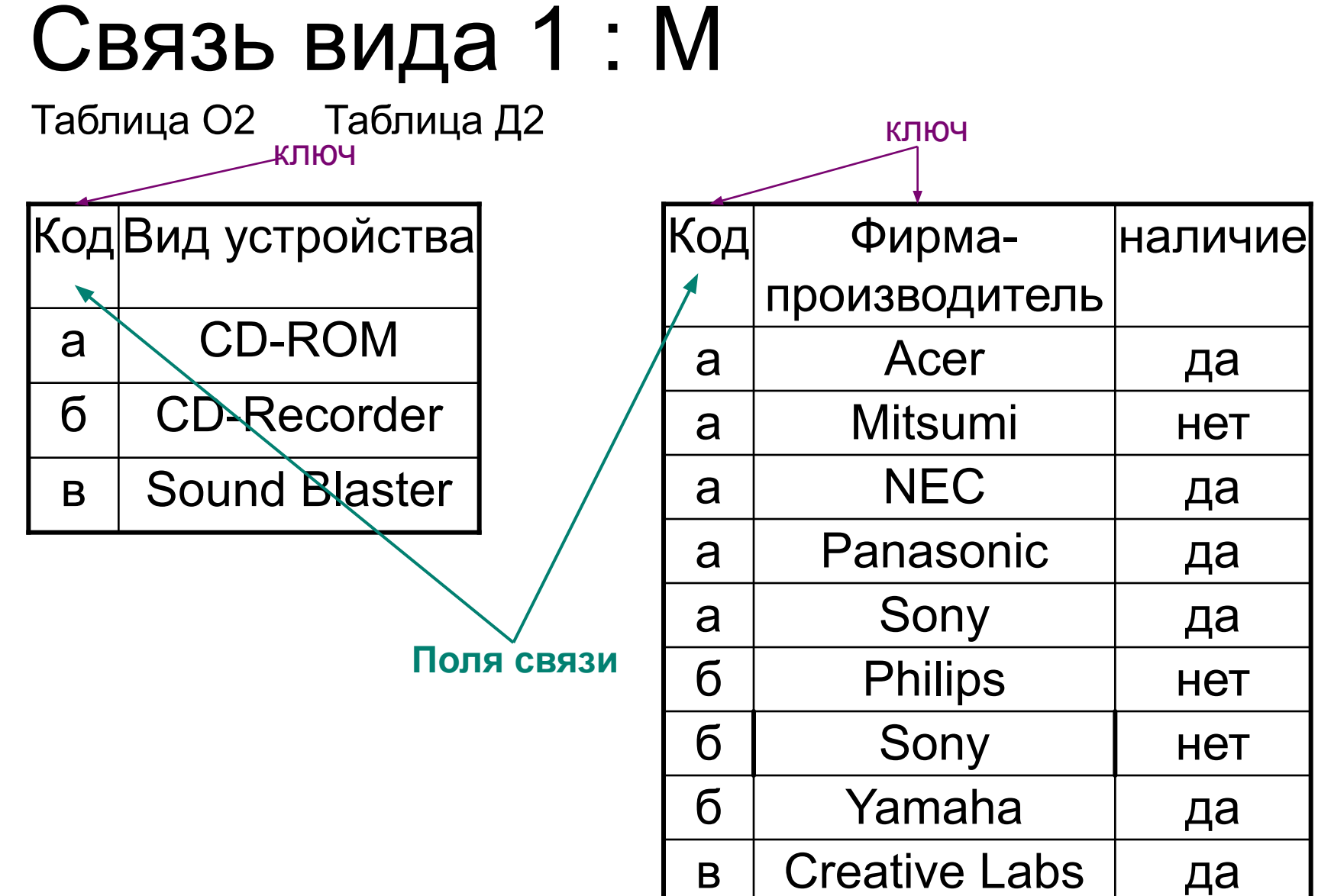

### Связь вида М : 1

**Поля связи**

Таблица О3-*Т*аблица Д3 ключ

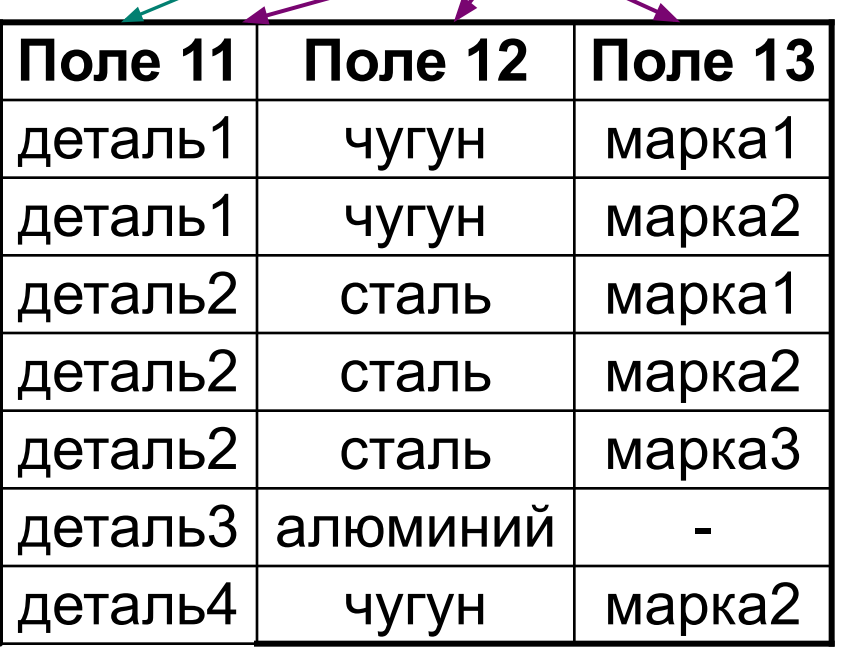

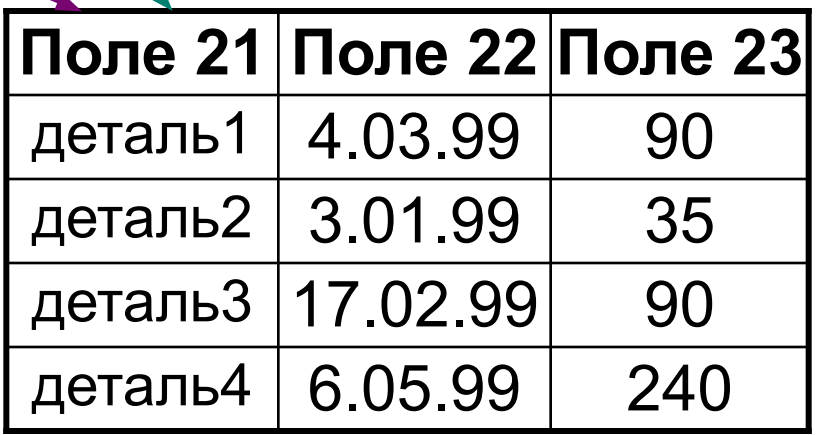

## Связь вида М : М

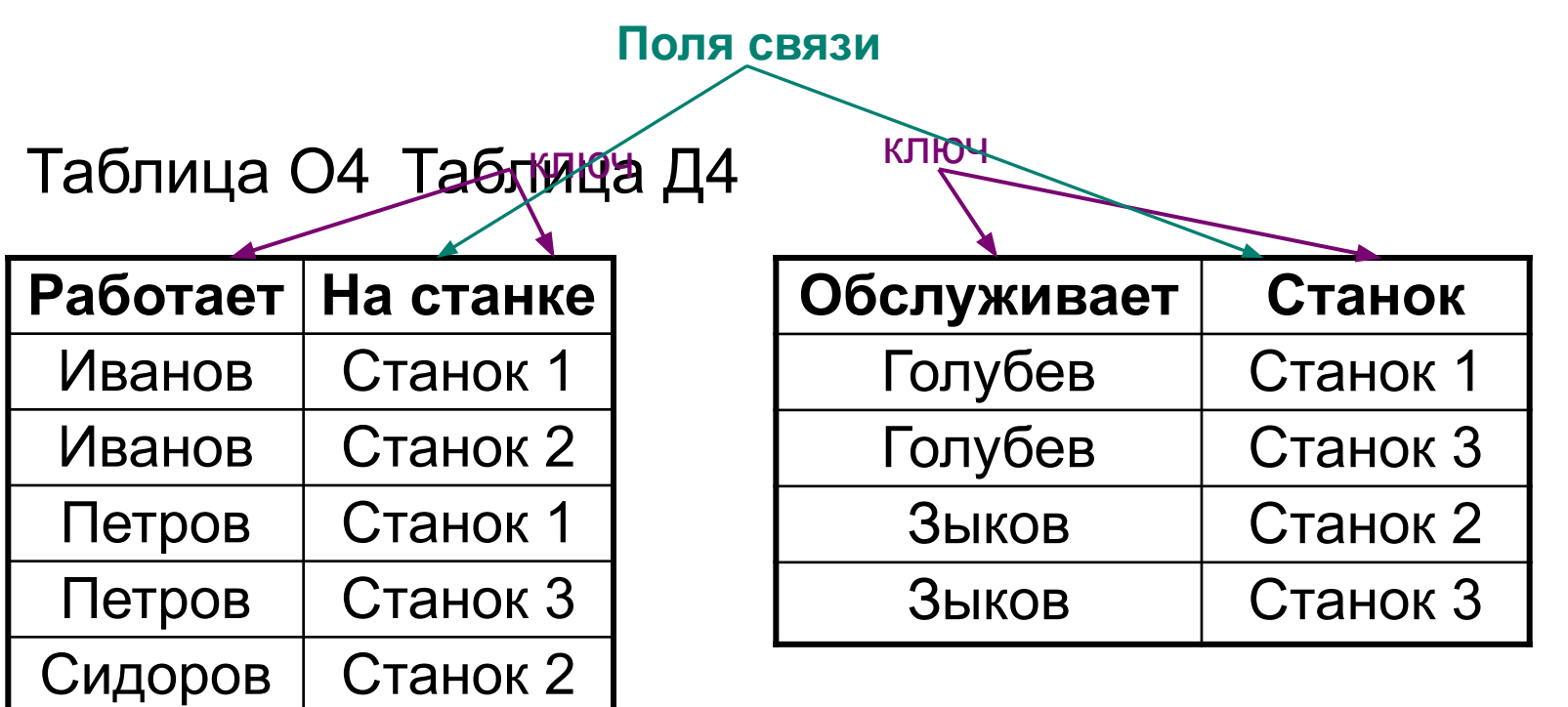

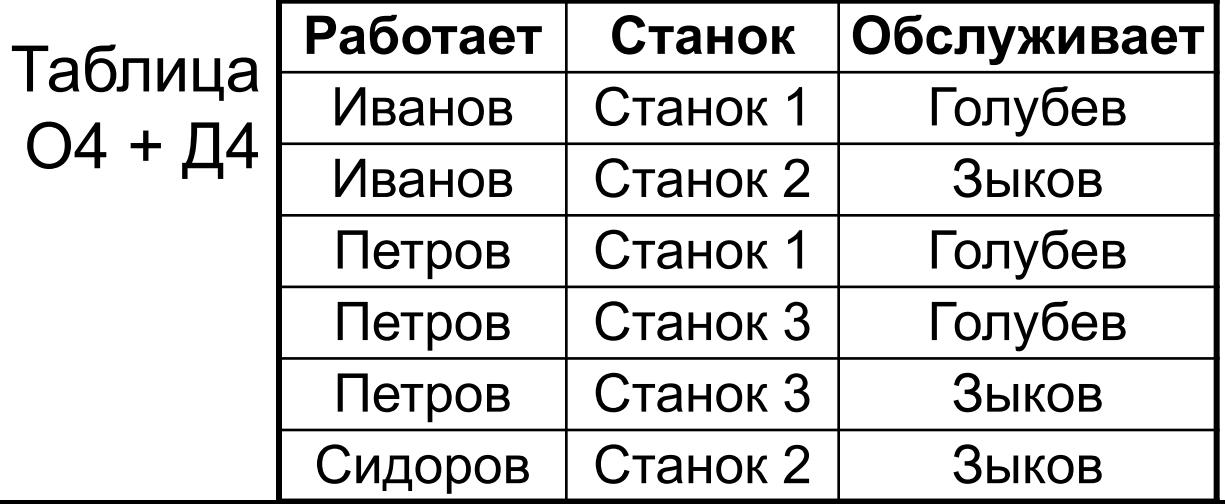

#### Основные свойства отношений

- 1. Отсутствие кортежей-дубликатов
- 2. Отсутствие упорядоченности кортежей
- 3. Отсутствие упорядоченности атрибутов
- 4. Атомарность значений атрибутов

### Базисные средства манипулирования реляционными данными

#### $\blacksquare$  Базовые механизмы:

- □ Реляционная алгебра
- □ Реляционное исчисление:
	- Исчисление доменов
	- Исчисление кортежей
- Их свойства:
	- □ Замкнутость относительно понятия отношение
	- □ Эквивалентность

#### Примеры языков запросов

- Язык, основанный на реляционной алгебре:
	- ◻ ISBL (Information System Base Language) базовый язык информационных систем
	- ◻ В современных СУБД не применяются
- Язык, основанный на реляционном исчислении:
	- ◻ SQL (Structured Query Language) структурированный язык запросов

### Реляционная алгебра

#### Основная идея:

Т.к. отношения являются множествами, то средства манипулирования отношениями могут основываться на традиционных теоретико-множественных операциях, дополненных некоторыми специальными операциями, специфичными для баз данных.

### Основные операции

#### Теоретико-множественные операции:

- ◻ объединение отношений;
- ◻ пересечение отношений;
- ◻ взятие разности отношений;
- ◻ прямое произведение отношений (декартово произведение).
- Специальные реляционные операции:
	- ◻ ограничение отношения (выборка);
	- ◻ проекция отношения;
	- ◻ соединение отношений;
	- ◻ деление отношений.
- Дополнительные операции:
	- ◻ операция присваивания,
	- ◻ операция переименования атрибутов.

#### Совместимость отношений по объединению

- Два отношения совместимы по объединению в том и только в том случае, когда в заголовках обоих отношений содержится один и тот же набор имен атрибутов, и одноименные атрибуты определены на одном и том же домене.
- Операции объединение, пересечение и разность выполняются над двумя совместимыми отношениями.

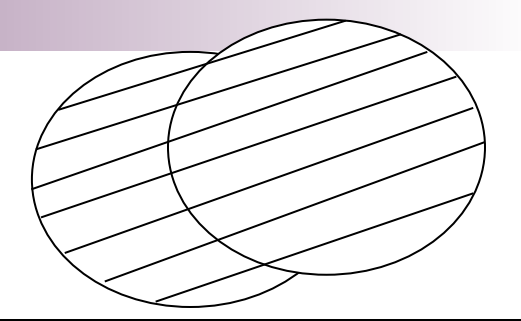

# Объединение<br>• R1 - поставщики из Код

- R1 поставщики из Москвы.
- S4 Николай 20 Москва S1 Сергей 20 Москва Имя | Статус | Город П поставщика
- R2 поставщики, которые поставляют деталь P1.
- Код поставщика Имя Статус Город\_П S1 Сергей 20 Москва S2 Иван 10 Киев
- $R (R1 UNION R2)$ поставщики, находящиеся в Москве, или поставщики, выпускающие деталь Р1, либо те и другие.

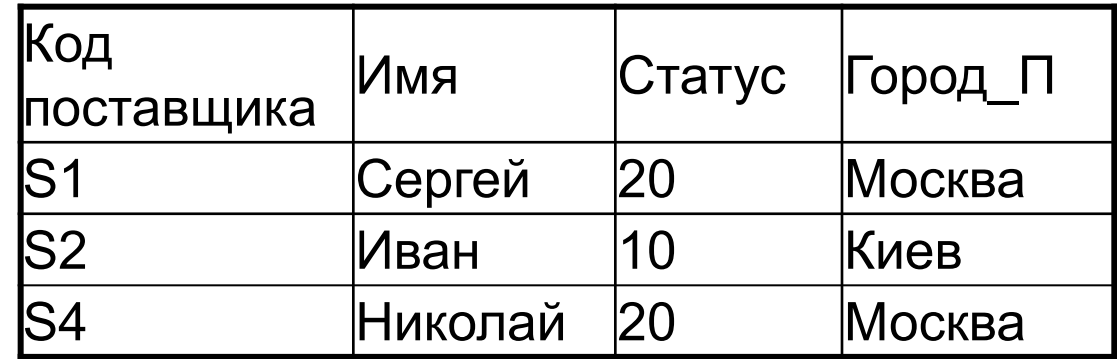

### Пересечение

 $\blacksquare$  R1 - поставщики из Москвы.

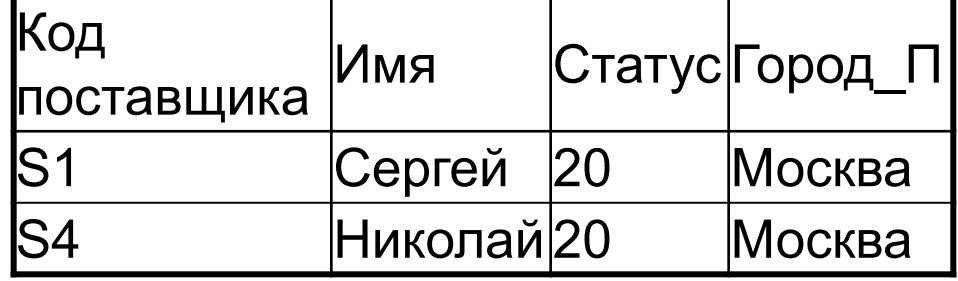

 $\blacksquare$  R2 - поставщики, которые поставляют деталь P1.

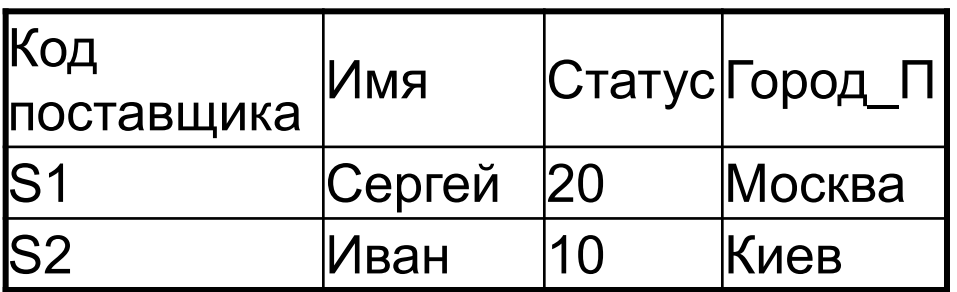

■ R (R1 INTERSECT R2) – поставщики из Москвы, выпускающие деталь Р1.

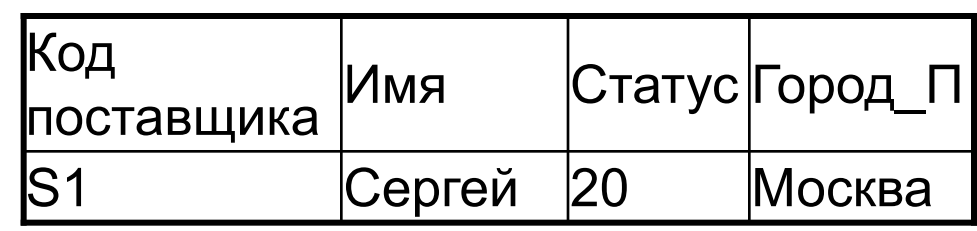

### Разность

 $\blacksquare$  R1 - поставщики из Москвы.

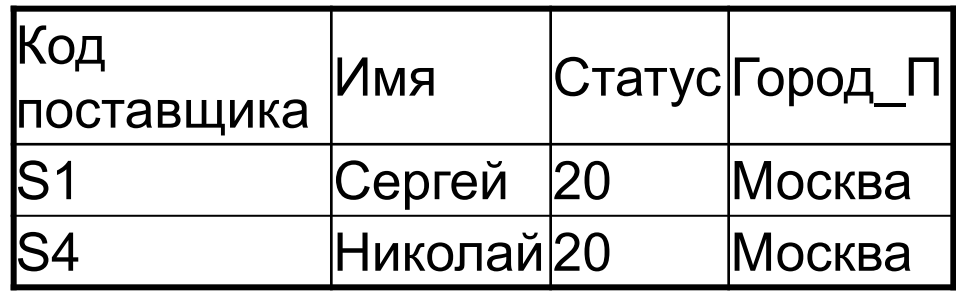

 $\blacksquare$  R2 - поставщики, которые поставляют деталь P1.

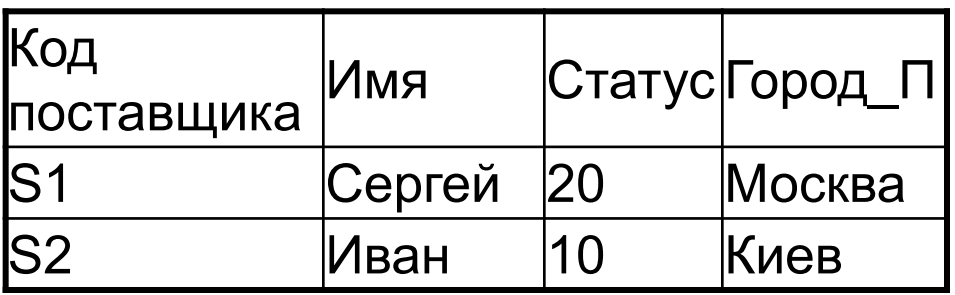

 $R (R1$  MINUS R2) – поставщики из Москвы, НЕ выпускающие деталь Р1.

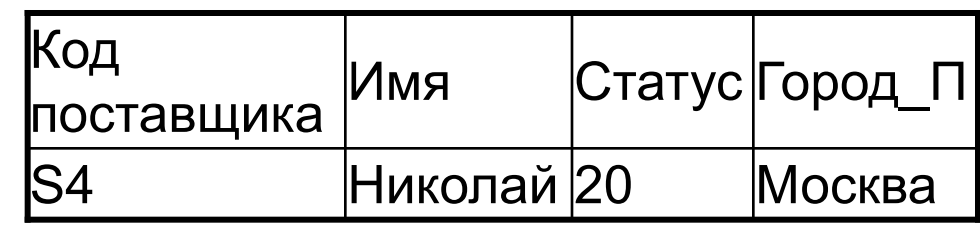

### Прямое произведение

- Совместимость по взятию прямого произведения. Два отношения совместимы в том и только в том случае, если множества имен атрибутов этих отношений не пересекаются.
- **Переименование RENAME.**
- **Произведение** отношения **R**<sub>1</sub> степени  $k_1$ и отношения  $\mathbf{R}_2$  степени  $k_2$  есть такое <u>отношение</u> R степени k +k2, <u>заголовок</u><br>котороло продоловляет bushnauus которого представляет сцепление заголовков  $R_1$  и  $R_2$ , а <u>тело</u> имеет кортежи такие, что первые k элементов кортежей принадлежат  $R_1$ ,а последние  $k_2$ элементов - множеству  $\mathrm{R}_{2}^{\vphantom{1}}$ .

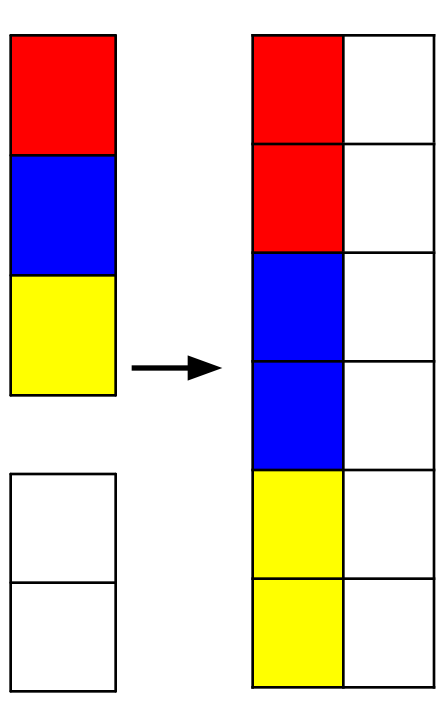

#### Пример прямого произведения

#### R1Студент

#### R1 TIMES R2

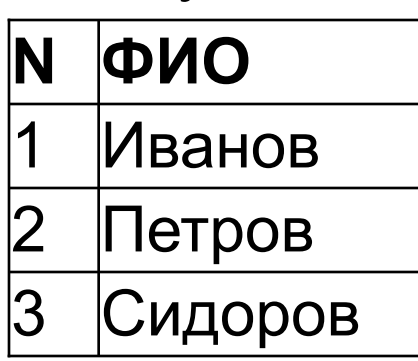

R2 Предмет

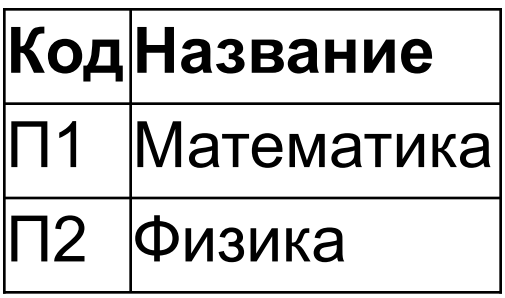

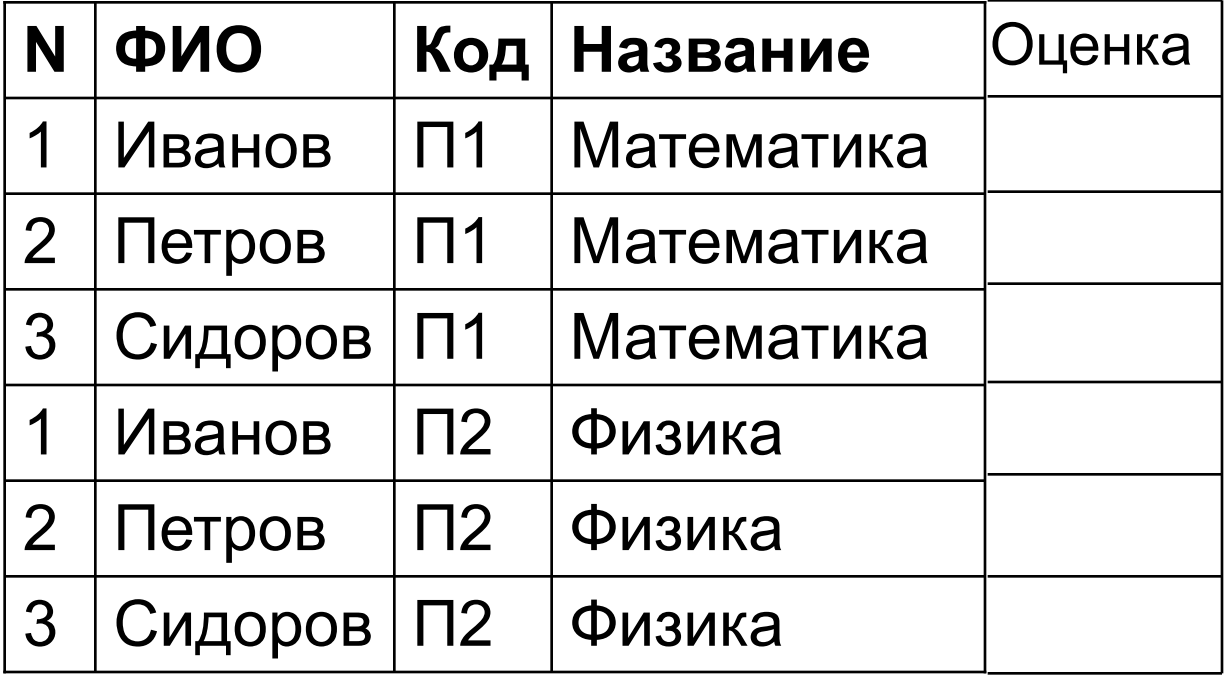

### Свойства операций

- Все четыре операции являются ассоциативными.  $(A$  op B) op  $C = A$  (B op C) = A op B op C где op - любая из четырех операций A, B и C - отношения, обладающие свойствами, требуемыми для корректного выполнения соответствующей операции.
- Все операции, кроме взятия разности, являются коммутативными

 $A$  op  $B = B$  op  $A$ .

# Выборка

**■ Выборка** – новое отношение с таким же заголовком, и телом, состоящим из тех кортежей отношения R, которые удовлетворяют истинности логического выражения f.

#### R WHERE f

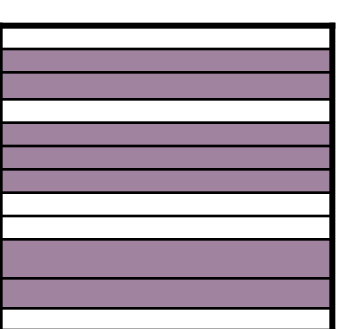

- Пример.
	- ◻ Студент WHERE Группа=555
	- ◻ Студент WHERE Специальность=«Физика» AND Курс>2

### Проекция

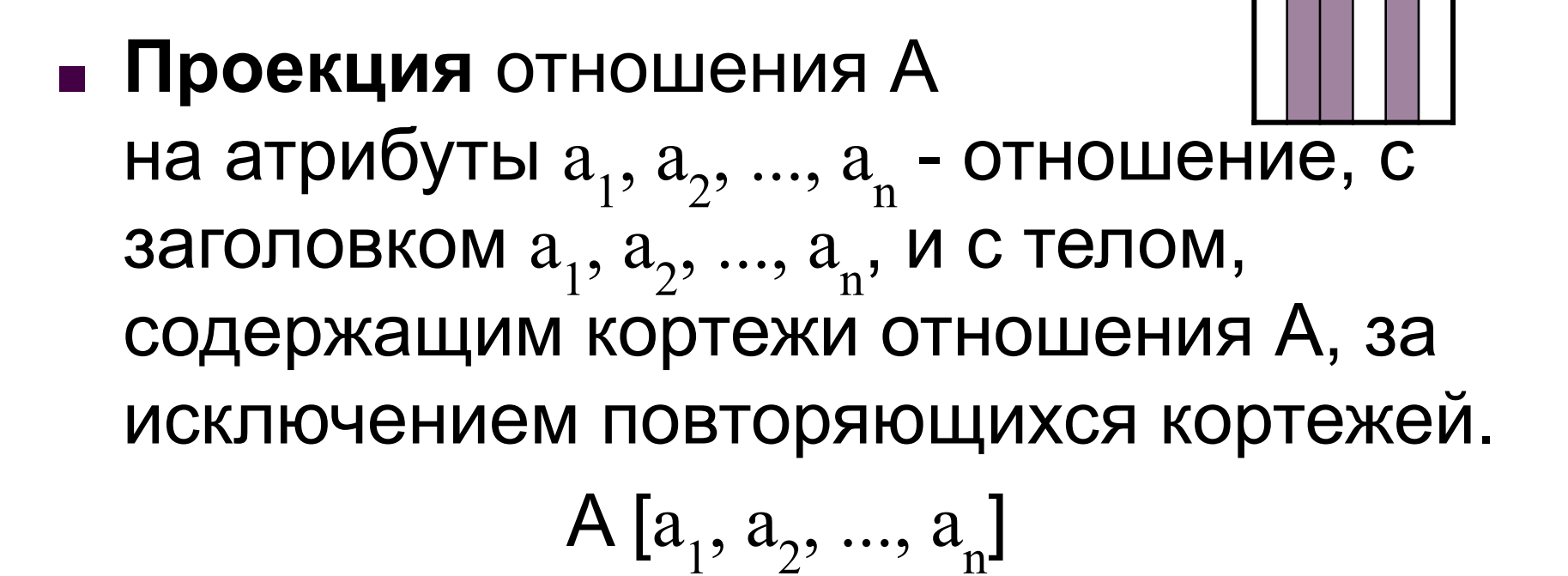
# Пример проекции

### ■ Отношение Р

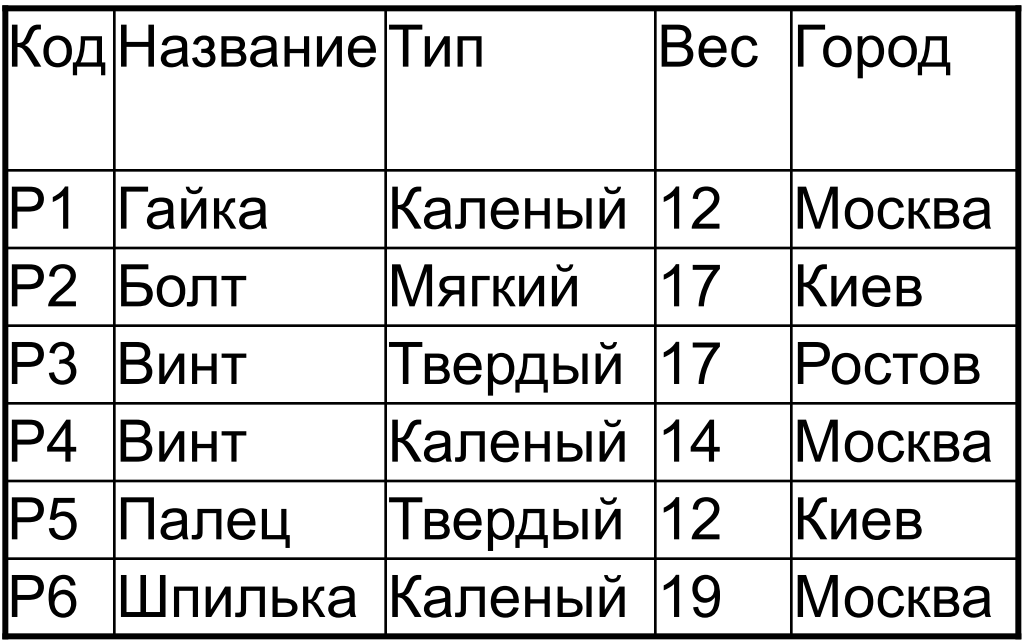

### $\blacksquare$  Р [Тип, Город]

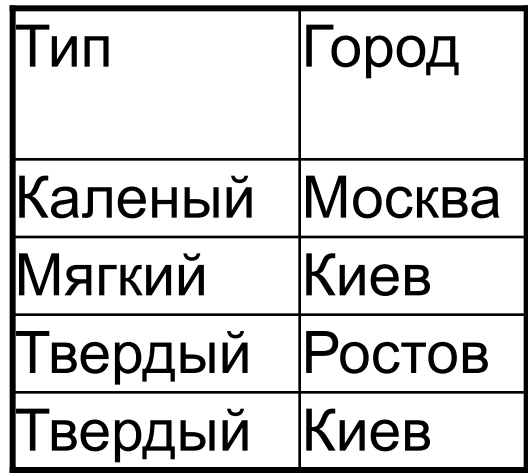

# Соединение

■ Результатом операции соединения является отношение, получаемое путем выполнения операции ограничения по данному условию прямого произведения отношений-операндов.

(R1 TIMES R2) WHERE f

### Частные случаи соединения

**■ Операция соединения называется операцией** эквисоединения, если условие соединения имеет вид (a = b), где a и b - атрибуты разных операндов соединения.

### R1 [ a=b ] R2

■ Если атрибуты одноименные, то операция называется естественное соединение.

#### R1 JOIN R2

### Естественное соединение

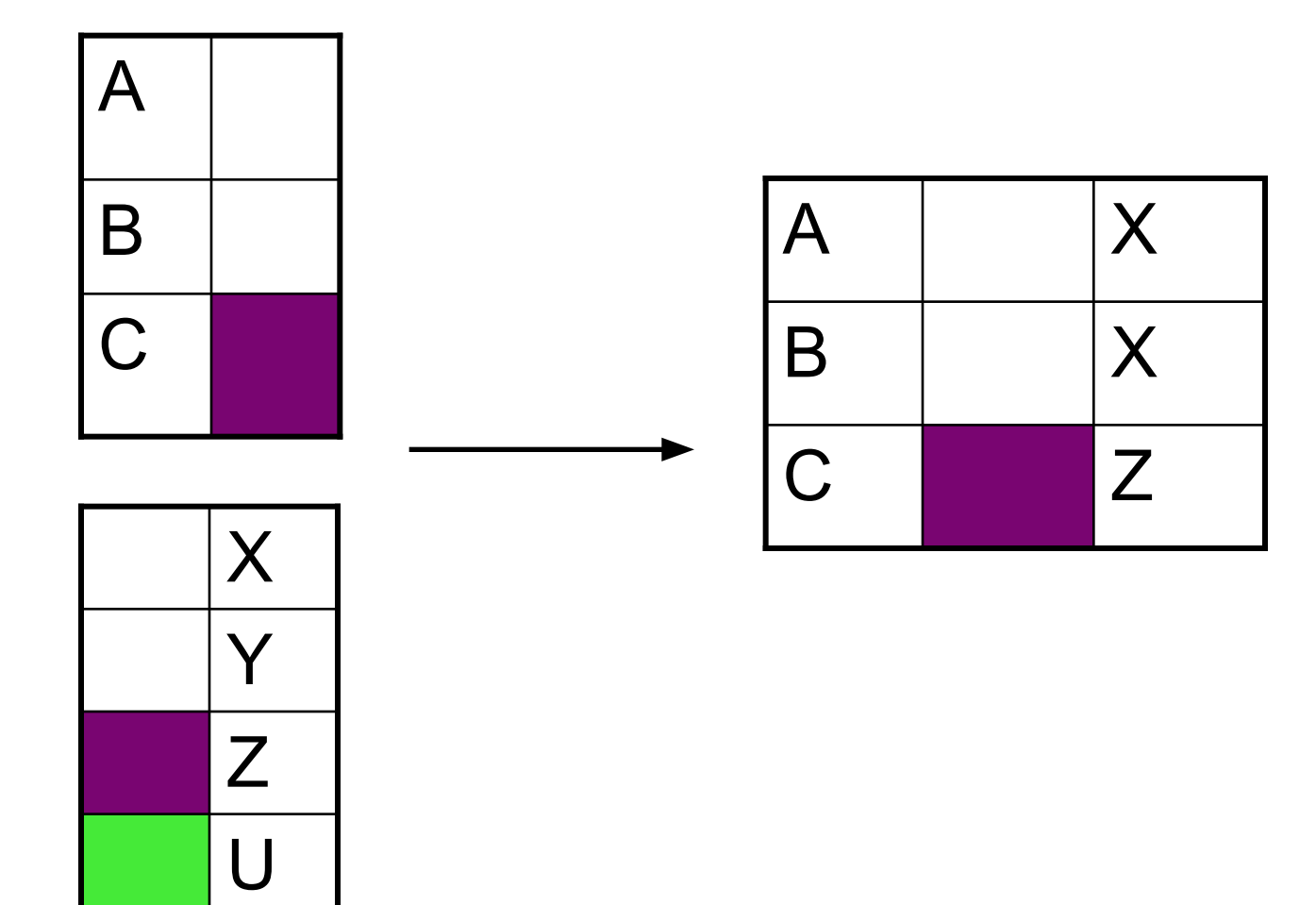

### Пример эквисоединения

■ Books (id book, author, title, givento) ■ Readers (id reader, name, address)

### Readers [id\_reader=givento] Books

Какие книги кому выданы.

# Деление

**• Результатом деления R1(X,Y) на R2(X)** является отношение R с заголовком (Y), и телом, образованным множеством кортежей (у), таких что для всех кортежей (х) из R2 в отношении R1 найдется кортеж (x, y).

R1 R2R1 DIVIDEBY R2

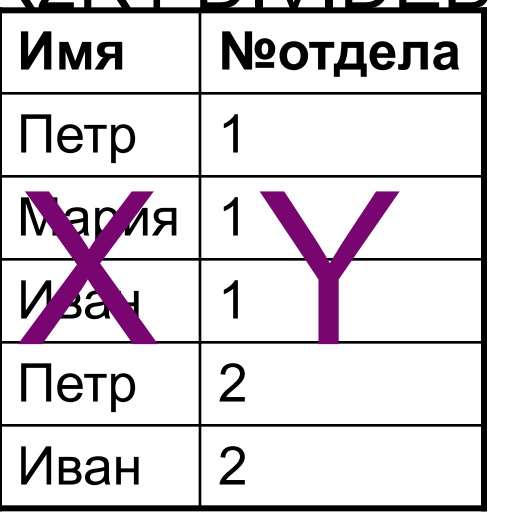

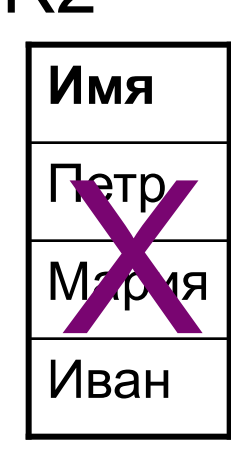

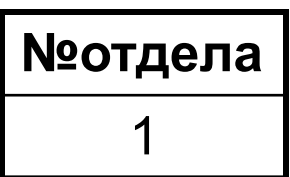

# Пример

- Books (id book, author, title)
- Readers (id reader, name, address)
- ReaderBook(id book, id reader)
	- регистрация выдачи книг, после возвращения книги записи не удаляются.

#### (Readers JOIN ReaderBook) DIVIDEBY Books [id\_book]

Список читателей, прочитавших все книги.

### Дополнительные операции

■ Операция **переименования** производит отношение, тело которого совпадает с телом операнда, но имена атрибутов изменены.

RENAME <отношение> <старое имя атрибута> AS <новое имя атрибута>

■ Операция **присваивания** позволяет сохранить результат вычисления реляционного выражения в существующем отношении БД.

# Задача

#### ■ Дано:

◻ База данных имеет следующие схемы отношений СОТРУДНИКИ (СОТР\_НОМ, СОТР\_ИМЯ, СОТР\_ЗАРП, ОТД\_НОМ) ОТДЕЛЫ (ОТД\_НОМ, ОТД\_КОЛ, ОТД\_НАЧ)

- Найти:
	- ◻ Имена и номера сотрудников, являющихся начальниками отделов с количеством сотрудников больше 50.
- Решение (реляционнов алчебре)ние):
	- ▣ ₿ь<del>д</del>&Ю ССОДФИКМЯ И СООТР\_НОМ ГАЛЯ со ЮУДНИКОВГЕЯ КАК,
	- □ В тс=ф мине твуе т д тд же личением ОТД НАЧ и
	- □ ©Ha=+Bel|iNGeONTOPT\_A<mark>IM</u>KEO,ICOOFFB\_uHnMOM50}.</mark>

# Различия между Р.А. и Р.И.

- Реляционная алгебра процедурный подход (задает правила выполнения запроса)
- Реляционное исчисление описательный подход (описывает свойства желаемого результата)
- Алгоритм редукции Кодда преобразование выражений Р.А. в эквивалентные выражения Р.И. и наоборот.

### Реляционное исчисление

### • Базисные понятия

- □ Переменная
- □ Область допустимых значений переменной
- □ Правильно построенная формула
- В зависимости от допустимых значений используемых переменных различают
	- □ исчисление кортежей
	- □ ИСЧИСЛЕНИЕ ДОМЕНОВ

### Определение кортежной переменной

- Языки ALPHA  $\rightarrow$  QUEL
- RANGE OF <переменная> IS <список>
	- ◻ список последовательность отношений или выражений над отношениями
- Пример ◻ RANGE OF Сотрудник IS СОТРУДНИКИ
- Использование переменной ◻ Сотрудник.СОТР\_ИМЯ

### Правильно построенные формулы

- WFF (Well-Formed Formula) служат для выражения условий, накладываемых на кортежные переменные.
- WFF содержит
	- $\Box$  Операции сравнения =, ≠, >, ≥, <, ≤
	- $\Box$  Логические операции NOT, AND, OR
	- □ Ключевые слова IF и THEN
	- □ Ключевые слова EXISTS и FORALL

# Примеры WFF

Простое сравнение:  $\mathcal{L}_{\text{max}}$ <операнд1>  $\Theta$  <операнд2> где  $\Theta$  - операция сравнения  $\Box$  Сотрудник. СОТР НОМ = 140

Пусть form - WFF, comp - простое сравнение  $\Box$  NOT form

- $\Box$  comp AND form
- $\Box$  comp OR form
- $\Box$  IF comp THEN form,

# Кванторы

- Квантор существования EXISTS *x* (form) Существует по крайней мере одно такое значение  $x$ , что вычисление формулы form дает значение истина
- Квантор всеобщности FORALL *x* (form)

Для всех значений переменной *x* вычисление формулы form дает значение истина

# Примеры

■ Пусть

#### RANGE OF Cotp1 IS СОТРУДНИКИ RANGE OF Сотр2 IS СОТРУДНИКИ

■ Тогда WFF

#### EXISTS Сотр2 (Сотр1.СОТР\_ЗАРП > Сотр2.СОТР\_ЗАРП)

◻ для текущего кортежа переменной Сотр1 принимает значение true в том и только в том случае, если во всем отношении СОТРУДНИКИ найдется кортеж (связанный с переменной Сотр2) такой, что значение его атрибута СОТР\_ЗАРП удовлетворяет условию сравнения.

FORALL Сотр2 (Сотр1.СОТР\_ЗАРП > Сотр2.СОТР\_ЗАРП)

для текущего кортежа переменной Сотр1 принимает значение true тогда и только тогда, когда для всех кортежей отношения СОТРУДНИКИ (связанных с переменной Сотр2) значения атрибута СОТР\_ЗАРП удовлетворяют условию сравнения.

- ◻ <пер>.<атрибут> AS <новое\_имя\_атрибута>
- ◻ <переменная>
- ◻ <переменная>.<атрибут>
- состоит из элементов вида:
- определяет набор и имена столбцов результирующего отношения.

# Целевой список (Target\_list)

### Выражение реляционного исчисления

### ■ target list WHERE wff

■ Значением выражения является отношение, тело которого определяется WFF, а набор атрибутов и их имена целевым списком

### ■ Пример

◻ СОТР1\_ИМЯ WHERE FORALL Сотр2 (Сотр1.СОТР\_ЗАРП >= Сотр2.СОТР\_ЗАРП)

## Задача

### ■ Дано:

◻ База данных имеет следующие схемы отношений СОТРУДНИКИ (СОТР\_НОМ, СОТР\_ИМЯ, СОТР ЗАРП, ОТД НОМ) ОТДЕЛЫ (ОТД\_НОМ, ОТД\_КОЛ, ОТД\_НАЧ)

- Найти:
	- ◻ Имена и номера сотрудников, являющихся начальниками отделов с количеством сотрудников больше 50.

### Реляционное исчисление доменов

- Переменная домена скалярная переменная, значения которой охватывают элементы некоторого домена.
	- Пример: ИМЯ  $\Box$
- Условие принадлежности (членства)

$$
R(A_1: v_1, A_2: v_2, \ldots)
$$

где A<sub>i</sub> – атрибут отношения R, v<sub>i</sub> – доменная переменная или константа.

Условие истинно тогда и только тогда, когда в отношении R существует кортеж, содержащий указанные значения указанных атрибутов.

- Пример выражения:
	- □ ИМЯ WHERE COTPУДНИКИ(СОТР ИМЯ:ИМЯ, ОТД НОМ:50)

### • На исчислении доменов основаны ЯЗЫКИ

- $\Box$  ILL (разраб. Лакроикс и Пиротте)  $\Box$  FQL
- DEDUCE
- □ QBE (Query By Example)

### **Языки запросов**

- Запрос специальным образом описанное требование, определяющее состав производимых над БД операций по выборке, удалению или модификации хранимых данных.
- Основные языки запросов: ◻ QBE (Query By Example)
	- ◻ SQL (Structured Query Language)

### Язык запросов по образцу (QBE)

- Злуфф М.М. 1975-1977
- Язык QBE позволяет задавать сложные запросы к БД путем заполнения предлагаемой СУБД запросной формы.
- Можно выполнить операции:
	- ◻ Выборка данных
	- ◻ Вычисление над данными
	- ◻ Вставка новых записей
	- ◻ Удаление записей
	- ◻ Модификация данных

∤новая таблица

обновленная исходная таблица

# **Язык SQL**

- Разработан в середине 70-х годов.
- 1986 г. ANSI принял язык SQL в качестве стандарта.
- 1989 г. в стандарт внесены незначительные изменения.
- 1992 г. стандарт SQL существенно расширен.
- ANSI SQL-92 или SQL/92.

### Типы команд SQL

- DDL (Data Definition Language) язык определения данных.
- DML (Data Manipulation Language) язык манипулирования данными.
- DCL (Data Control Language) язык управления данными.
- DQL (Data Query Language) язык запросов.
- Команды администрирования базы данных
- Команды управления транзакциями.

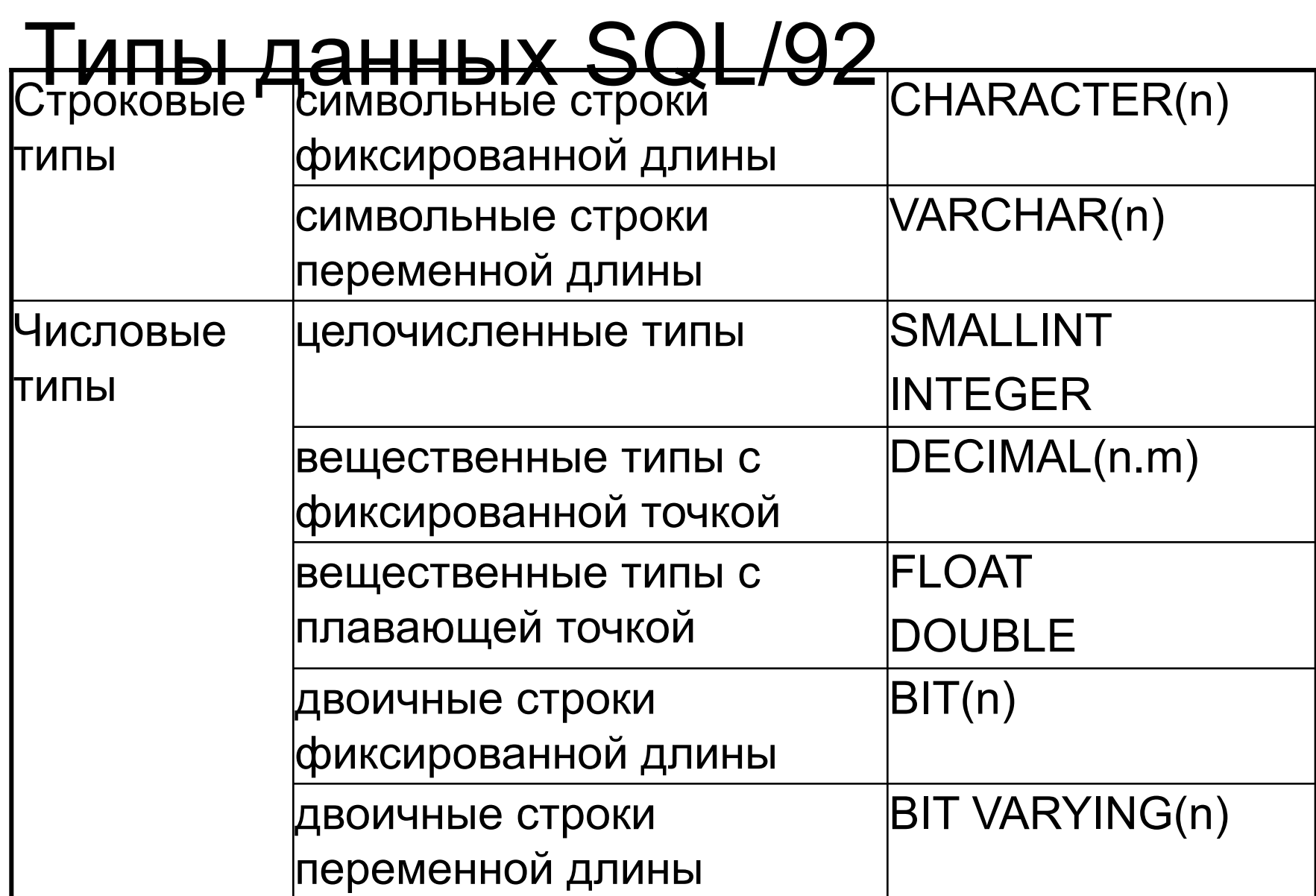

# Типы данных SQL/92

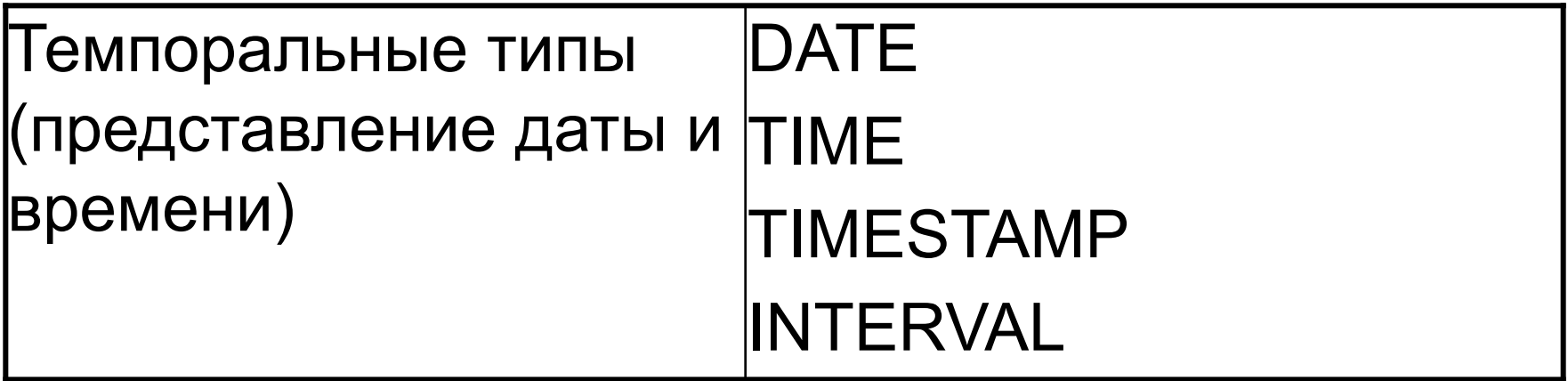

# Создание таблиц

■ CREATE TABLE имя таблицы (имя\_поля\_1 тип\_данных, имя\_поля\_2 тип\_данных,

```
 . . .
имя поля N тип данных)
```
При создании таблицы для полей могут оговариваться ограничительные условия и значения, задаваемые по умолчанию.

### Задание ограничений

- ограничение NOT NULL
- ограничение первичного ключа
- ограничение UNIQUE
- ограничение внешнего ключа
- ограничение CHECK.

## Ограничение NOT NULL

. . .

- CREATE TABLE имя таблицы (имя\_поля\_1 тип\_данных NOT NULL, имя\_поля\_2 тип\_данных NULL,
	- имя\_поля\_N тип\_данных NOT NULL)

### Ограничение первичного ключа

#### **■ Способ 1**

CREATE TABLE имя\_\_таблицы (имя\_поля\_1 тип\_данных NOT NULL PRIMARY KEY, имя\_поля\_2 тип\_данных,

 . . . имя\_поля\_N тип\_данных NOT NULL)

#### **■ Способ 2**

CREATE TABLE имя\_\_таблицы (имя\_поля\_1 тип\_данных NOT NULL, имя\_поля\_2 тип\_данных,

 . . . имя\_поля\_N тип\_данных NOT NULL, PRIMARY KEY (имя\_поля\_1))

#### **■ Задание составных первичных ключей**

CREATE TABLE имя\_\_таблицы (имя\_поля\_1 тип\_данных NOT NULL, имя\_поля\_2 тип\_данных, имя\_поля\_3 тип\_данных NOT NULL,

 . . . имя\_поля\_N тип\_данных NOT NULL, PRIMARY KEY (имя\_поля\_1, имя\_поля\_3))

## Ограничение UNIQUE

#### **■ Способ 1**

. . .

CREATE TABLE имя\_\_таблицы (имя\_поля\_1 тип\_данных NOT NULL PRIMARY KEY, имя\_поля\_2 тип\_данных UNIQUE,

```
имя_поля_N тип_данных NOT NULL UNIQUE)
■ Способ 2
   CREATE TABLE имя__таблицы
   (имя_поля_1 тип_данных NOT NULL PRIMARY KEY, 
   имя_поля_2 тип_данных,
   имя_поля_3 тип_данных NOT NULL,
    . . .
```

```
имя_поля_N тип_данных NOT NULL UNIQUE
UNIQUE (имя_поля_2, имя_поля_3))
```
### Ограничение внешнего ключа

- Ограничение внешнего ключа задается в дополнительной таблице
	- ◻ в операторе CREATE TABLE
	- □ в операторе модификации таблиц ALTER TABLE
- FOREIGN KEY имя\_внешнего\_ключа(список полей внешнего ключа)
	- REFERENCES имя родительской\_таблицы (список полей родительского ключа)
- **Списки полей должны быть совместимы**
- Пример.
	- **□ CREATE TABLE сотрудники**

(… FOREIGN KEY Должн\_ВК (Код\_должности) REFERENCES Должности (Код должности) )

### Каскадное удаление и обновление (не входит в стандарт)

- Каскадное обновление и удаление: UPDATE OF имя\_родительской\_таблицы CASCADES DELETE OF имя\_родительской\_таблицы CASCADES
- Запрет каскадного обновления и удаления: UPDATE OF имя\_родительской\_таблицы RESTRICTED DELETE OF имя родительской таблицы RESTRICTED
	- **□ CREATE TABLE сотрудники**

(…

FOREIGN KEY Должн\_ВК (Код\_должности) REFERENCES Должности (Код должности) UPDATE OF Должности CASCADES DELETE OF Должности RESTRICTED )

# Ограничение CHECK

- Используется для проверки допустимости данных, вводимых в поле таблицы.
- Задается при создании таблицы.

CONSTRAINT имя\_ограничения CHECK (ограничение)

#### ■ Примеры.

- □ CONSTRAINT CHK RATE CHECK (Разряд<=20)
- ◻ CONSTRAINT chk\_rate CHECK (Разряд<=20 AND Зарплата>=1000)

### Задание значений по умолчанию

#### CREATE TABLE

 $($  . . .

имя поля тип данных DEFAULT = значение по умолч . . .)
# Модификация таблиц

■ ALTER TABLE имя таблицы [MODIFY имя\_поля тип\_данных] [ADDимя\_поля тип\_данных] [DROP имя\_поля]

# Удаление таблиц

### ■ DROP TABLE имя таблицы [RESTRICT | CASCADE]

### Создание индексов

• CREATE INDEX имя индекса ON имя\_таблицы (имя\_поля\_1, [имя\_поля\_2, ...])

### $\blacksquare$  Примеры.

◻ CREATE INDEX name\_idx ON Сотрудник (Фамилия) □ CREATE INDEX fullname idx ON Сотрудник (Фамилия, Имя)

### Удаление индексов

### • DROP INDEX имя\_индекса

### Манипулирование данными

- DML Data Manipulation Language
- $\blacksquare$  Основные операторы DML:
	- ◻ INSERT ввод данных
	- ◻ UPDATE изменение данных
	- ◻ DELETE удаление данных из таблицы

# Добавление к таблице новой записи

- INSERT INTO имя таблицы VALUES (значение  $1$ , значение  $2, ...,$  знач $N$ )
	- ◻ Кол-во значений = кол-ву полей таблицы.
	- ◻ Тип данных каждого из значений совпадает с типом данных поля в таблице.
	- ◻ Порядок полей определяется порядком полей в CREATE TABLE
- $\blacksquare$  Пример.

◻ INSERT INTO Должности

VALUES (12, 'Ведущий программист', 30000.00)

### Ввод данных в отдельные поля таблицы

■ INSERT INTO имя таблицы (имя поля 1, имя поля 2, ..., имя\_поля\_N) VALUES  $(3Ha$ чение 1, значение 2, ..., значение N)

#### $\blacksquare$  Пример.

- □ INSERT INTO Сотрудники (Код сотрудника, Фамилия, Имя, Отчество)
- ◻ VALUES (234,'Иванов','Федор','Михайлович')

### Изменение данных

■ UPDATE имя таблицы SET имя поля  $1 = 3$ начение 1,  $\lceil$  имя поля  $2 =$  значение 2,

```
 . . .
 имя поляN = 3начение N]
[WHERE условие]
```
 $\blacksquare$  Пример.

◻ UPDATE Сотрудники SET Телефон = '(3822) 234789' WHERE Код сотрудника = 16

# Удаление данных из таблицы

### ■ DELETE FROM имя\_таблицы [WHERE условие]

# Команды формирования запросов

■ SELECT<sup>\*</sup> | { [DISTINCT | ALL] *выражение*, ...} FROM *имя\_таблицы1* [, ... *имя\_таблицыN*] [ WHERE *условие* ] [ GROUP BY {*имя\_поля* | *число*},...] [ HAVING *условие* ] [ ORDER BY {*имя\_поля* | *число*},…]

#### Пример.

- ◻ SELECT \* FROM Сотрудники
- ◻ SELECT Фамилия, Имя FROM Сотрудники

### Объединение таблиц

### *■ Полное имя столбца таблицы*

<sup>◻</sup> имя\_таблицы.имя\_столбца

Занесение в таблицу данных, содержащихся в другой таблице

• INSERT INTO имя таблицы (имя поля 1, имя поля 2, имя поля N) SELECT {\* | имя поля 1, имя поля 2 И RRON RMN **FROM имя таблицы** [WHERE условие]

M